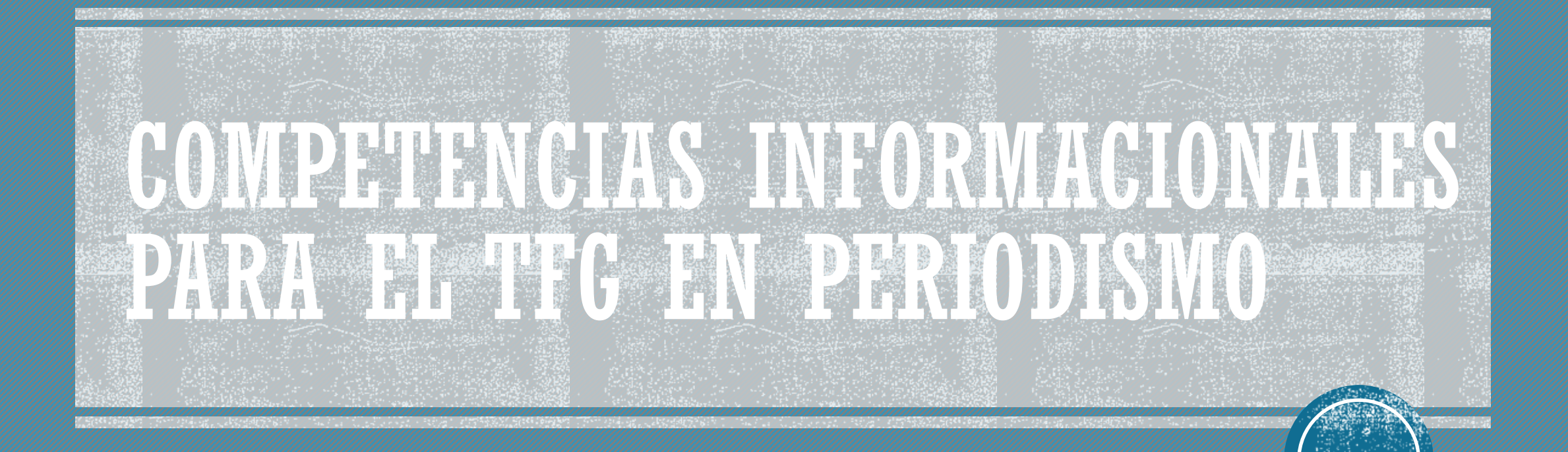

Lola Rodríguez Brito **[brito@us.es](mailto:brito@us.es)** Yolanda Lucas Macías [yollucmac@us.es](mailto:yollucmac@us.es)

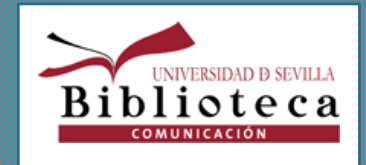

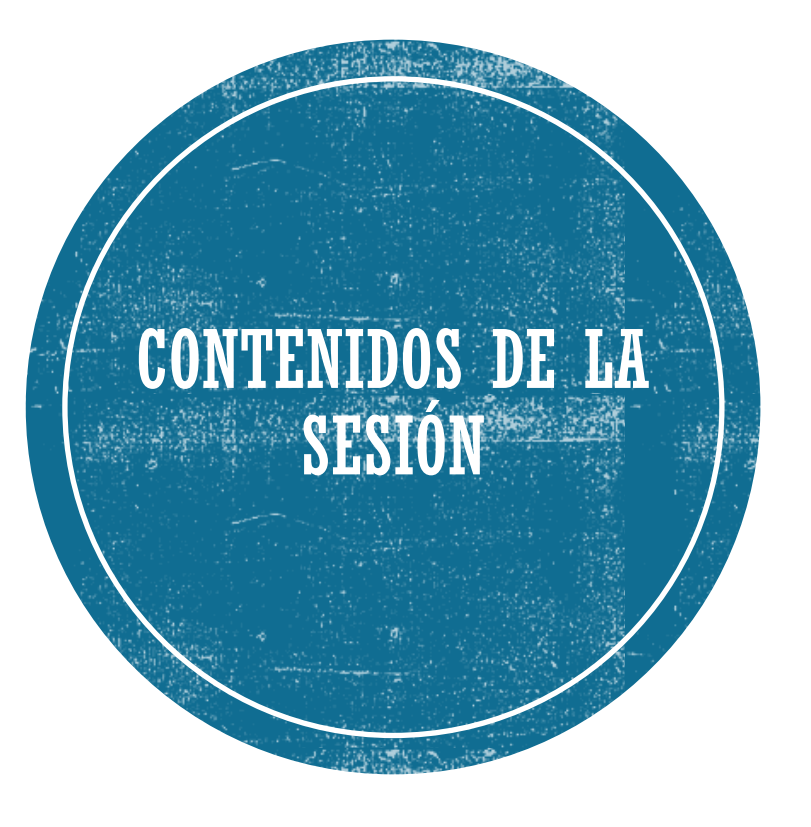

### Normativa TFG

### Organizar el trabajo

### Estrategias de búsqueda de información

Buscar información de calidad

### Evaluar la información

Organizar y gestionar la información - Mendeley

Evitar el Plagio – Citas y Bibliografía

Comunicar

**Si hiciésemos todas las cosas de las que somos capaces, nos asombraríamos (Thomas Edison) <sup>2</sup>**

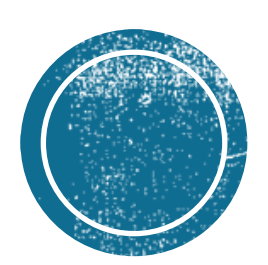

# **CONSTRUMENTS**

### NORMATIVA TFG

### Según la normativa aprobada en **Junta de Facultad**

El provecto Fin de Grado consistirá en la realización por parte del estudiante, bajo la dirección tutelada, de **un provecto**, memoria o estudio sobre un tema de trabajo que se le asignará y en el que se desarrollará y aplicará conocimientos, capacidades y competencias adquiridos en la titulación.

### **Trabajo Fin de Grado**

Los estudiantes podrán matricularse en el Trabajo Fin de Grado siempre que hayan superado al menos el 70 por ciento de los créditos totales de la titulación (168 créditos).

Normativa de Trabaio Fin de Grado de las titulaciones adscritas a la Facultad de Comunicación de la Universidad de Sevilla (Aprobado en Junta de Facultad de 9 de julio de 2013, revisada y modificada en Junta de Facultad el 17 de junio de 2014 y revisada y modificada en Junta de Facultad el 7 de noviembre de 2017)

#### **TFOUE? Preguntas frecuentes.**

Calendario de Actuaciones para la presentación y defensa del TFG en el curso 21-22.

Adjudicación de tutores del Grado en Comunicación Audiovisual.

#### Adjudicación de tutores del Grado en Periodismo.

Adjudicación de tutores del Grado en Publicidad y Relaciones Públicas

Instrucciones para la presentación del anexo 1 en el plazo de ampliación de matrícula. El plazo de presentación es del 1 al 4 de febrero.

Listado de tutores disponibles para estudiantes del Grado en Comunicación Audiovisual en el plazo de ampliación de matrícula.

Listado de tutores disponibles para estudiantes del Grado en Periodismo en el plazo de ampliación de matrícula.

Listado de tutores disponibles para estudiantes del Grado en Publicidad y Relaciones Públicas en el plazo de ampliación de matrícula.

#### **TFG publicados en IDUS**

Anexo 1. Formulario de propuesta de tutor. Este anexo se entrega por email a ordenacionfcom@us.es

Anexo 2. Aval del Tutor/a para autorizar la Defensa. Este anexo se entrega por email a ordenacionfcom@us.es

Anexo 3. Depósito del TFG. Este anexo se entrega por email a ordenacionfcom@us.es

Anexo 4. Depósito del TFG. Declaración de autoría y originalidad del Trabajo Fin de Grado: este anexo se entrega por email a ordenacionfcom@us.es

#### Anexo 4 para TFG individual

#### Anexo 4 para TFG conjunto

Orientaciones sobre la elaboración del poster para la exposición.

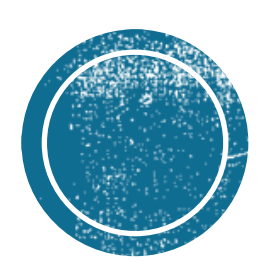

# **O ORGANIZAR EL TRABAJO**

Preguntaraltutor para que me oriente en el tema

En mítrabajotengo que desarrollar y aplícar Lo aprendído en mítitulación-???

### Leer la Normativa de mi centro

 $\rightarrow$  Hasta que no tengael 70% de los créditos aprobados no puedopresentarlo.

 $\rightarrow$  Sínologpruebo tengo otras dos oportunídades con el pago de la matrícula.

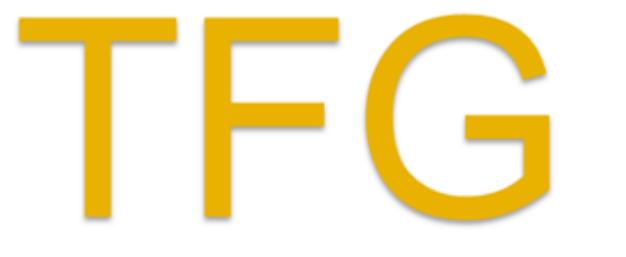

iTengo que <u>guardar</u> todos los recursos consultados!

Puedo crearme Lístas en Fama Guardarlas webs interesantes en algúngestorde marcadores

> Prímero <u>organízarme</u>: con un gestor de tareas, calendarío electrónico...

Trengo que <u>buscar información</u> en Fama+, buscadores y bases de datos.

**I** Evaluarla información obtenida.

Presentar el trabajo por escríto

> Tengo que CÍtAY todas las fuentes de información utilizadas

 $\rightarrow$  Recuperar todas las referencías guardadas para la Bíblíografía.

Hacer una presentacíón oral del trabajo

\*\*\* Que no se me olvíde que tengo que dejar una copía del Trabajo Fín de Grado en mí centro

### ORGANIZAR EL TRABAJO

**Dales un orden de prioridad a las tareas**... qué es importante y qué es urgente.

**Evalúa los plazos** y adáptalos al desarrollo del trabajo.

Y recuerda...**¡No dejes para mañana lo que puedes (y tienes) que hacer hoy!**

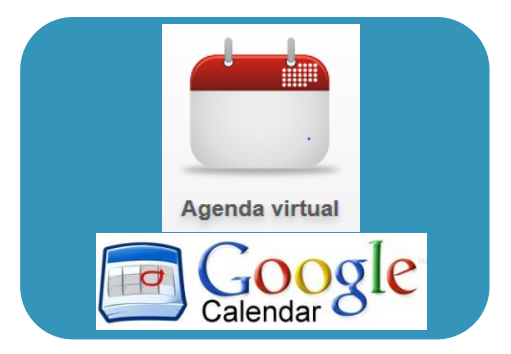

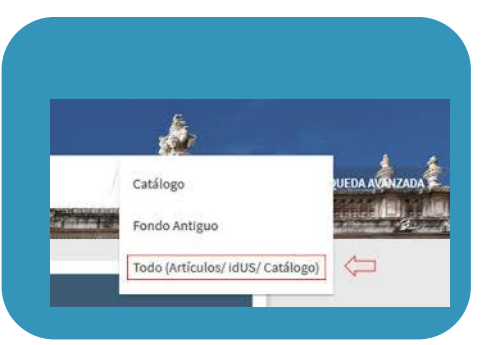

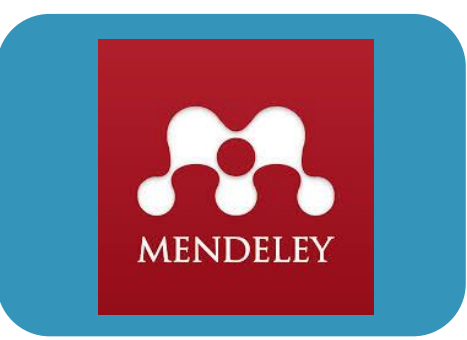

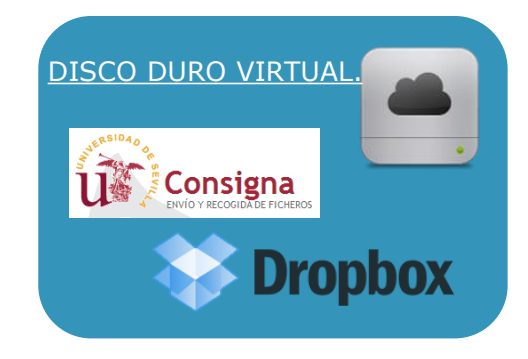

**Calendarios electrónicos** **Guardar búsquedas en Fama a través de Mi cuenta**

**Gestionar y compartir referencias bibliográficas. Crear citas y bibliografía.**

**Almacenamiento virtual**

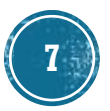

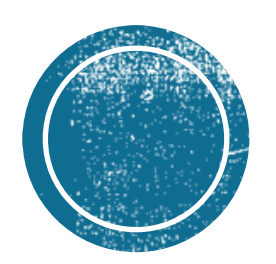

# ESTRATEGIAS DE<br>BÚSQUEDA

# ESTRATEGIAS DE BÚSQUEDA

**Identifica los conceptos principales del tema**

**Busca sinónimos o posibles términos relacionados**: **puedes utilizar para ello diccionarios, tesauros, etc.** 

**Utiliza las búsquedas avanzadas y los operadores más útiles para tu búsqueda**  (Y,O,NO/AND, OR, NOT).

**Utiliza los filtros y limitadores que ofrecen las bases de datos**

**Reformula tu búsqueda tantas veces como haga falta y en distintos idiomas si es necesario**

**9**

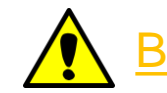

ases de datos: Operadores, truncamientos

### Análisis del impacto del COVID-19 en el mundo cofrade de Sevilla a través de Twitter.

**PRÁCTICA: DEFINE EL TEMA** DE TU TFC

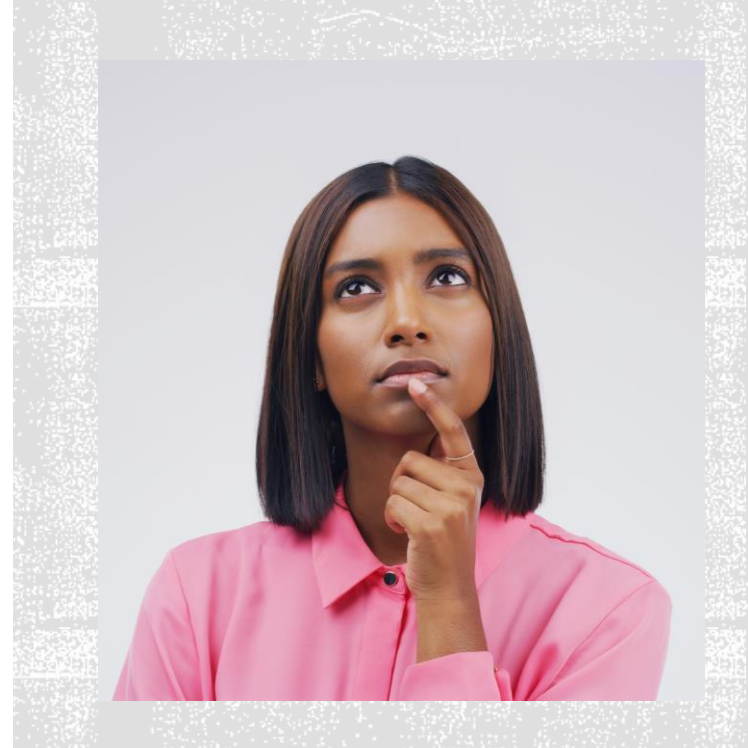

### DEFINE EL TEMA DE TU TFC

**- Conceptos claves y sinónimos o términos alternativos**

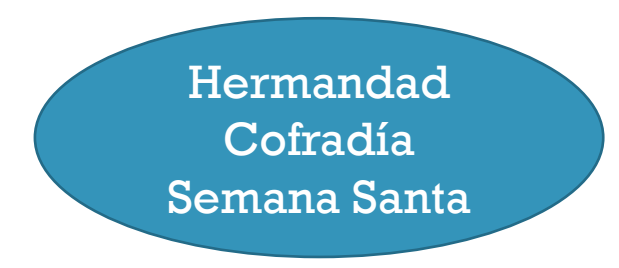

Análisis del impacto del COVID-19 en el mundo cofrade de Sevilla a través de Twitter.

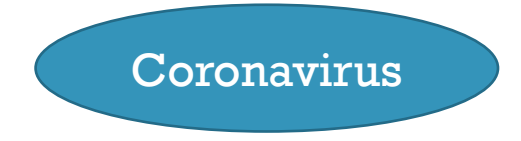

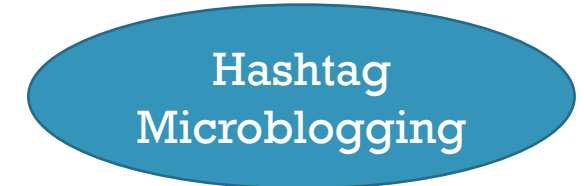

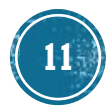

# ESTRATEGIAS DE BÚSQUEDA — OPERADORES **BOOLEANOS**

Para buscar más de un término en los catálogos o bases de datos, utiliza los operadores booleanos.

Son signos que se utilizan para realizar estrategias de **búsquedas complejas y que permiten la combinación de términos seleccionados, obteniendo así resultados más pertinentes**.

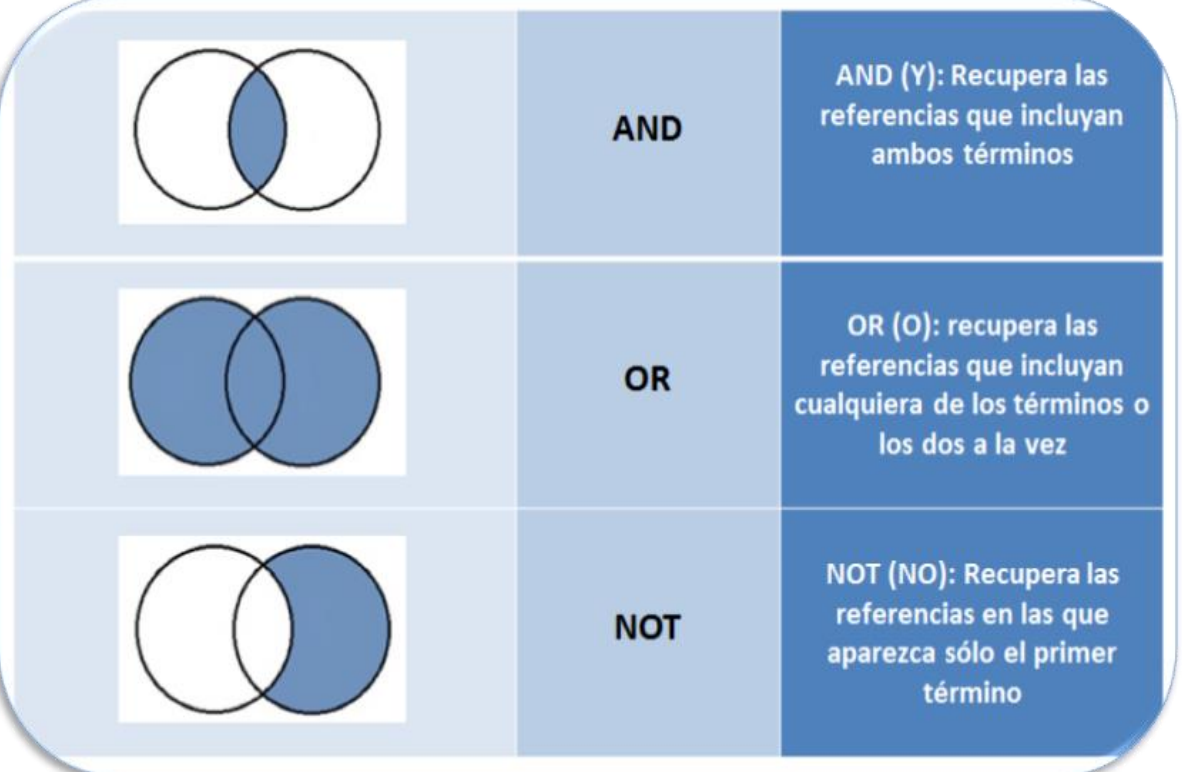

comunicación **AND** política

Cuantos más elementos incluyamos con el "And" más precisaremos la búsqueda.

comunicación **OR** propaganda

Los documentos que recuperes tendrán como mínimo uno de los dos términos.

### comunicación **AND** política **NOT** Europa

Con este operador excluiréis resultados de la búsqueda. Los documentos que recuperes tendrán los dos primeros términos pero no el último. **12**

# ESTRATEGIAS DE BÚSQUEDA - TRUNCAMIENTOS: \*, ?, "

Sirven para buscar y obtener en una sola búsqueda resultados que **incluyan ese término**, plural, posibles variantes...

Se pueden combinar:

**Asterisco (\*):** recuperaría documentos que **contuvieran** los términos introducidos. Ej. Para recuperar todas las terminaciones posibles de una palabra: **period**\* Recupera **periódico, periodismo, periodista…** 

> **Interrogación (?)**: **sustituiría** el interrogante por cualquier digito. Ej. 199?

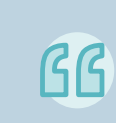

**Comillas (")**: Se utiliza para buscar los términos tal cual se han introducido, es decir, se tratarán **como frase**.

Ei. "fake news"

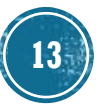

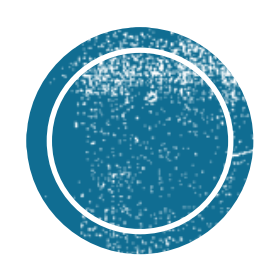

BUSCAR INFORMACIÓN DE

CAIDAD

# BUSCAR INFORMACIÓN DE CALIDAD - RECURSOS

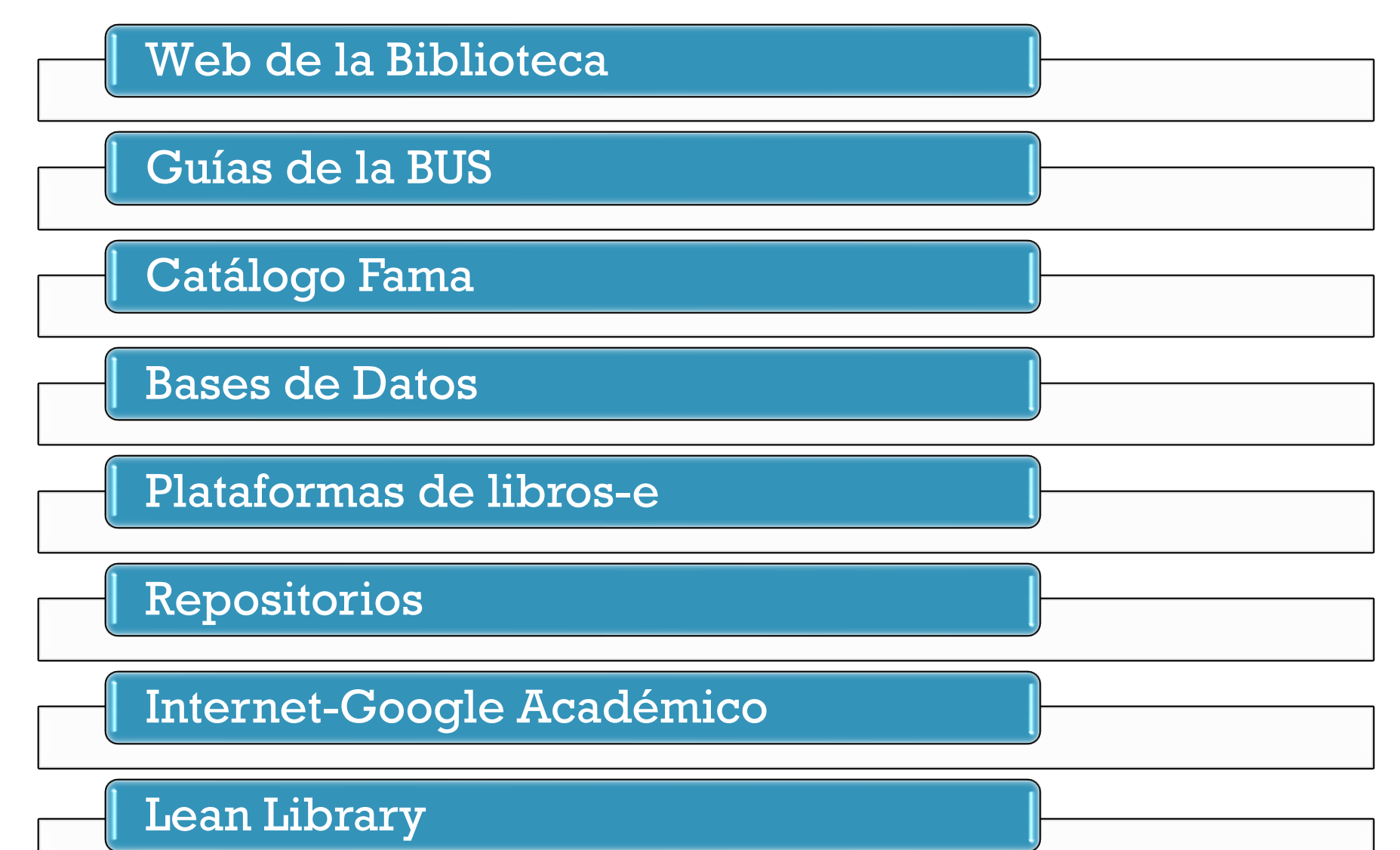

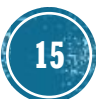

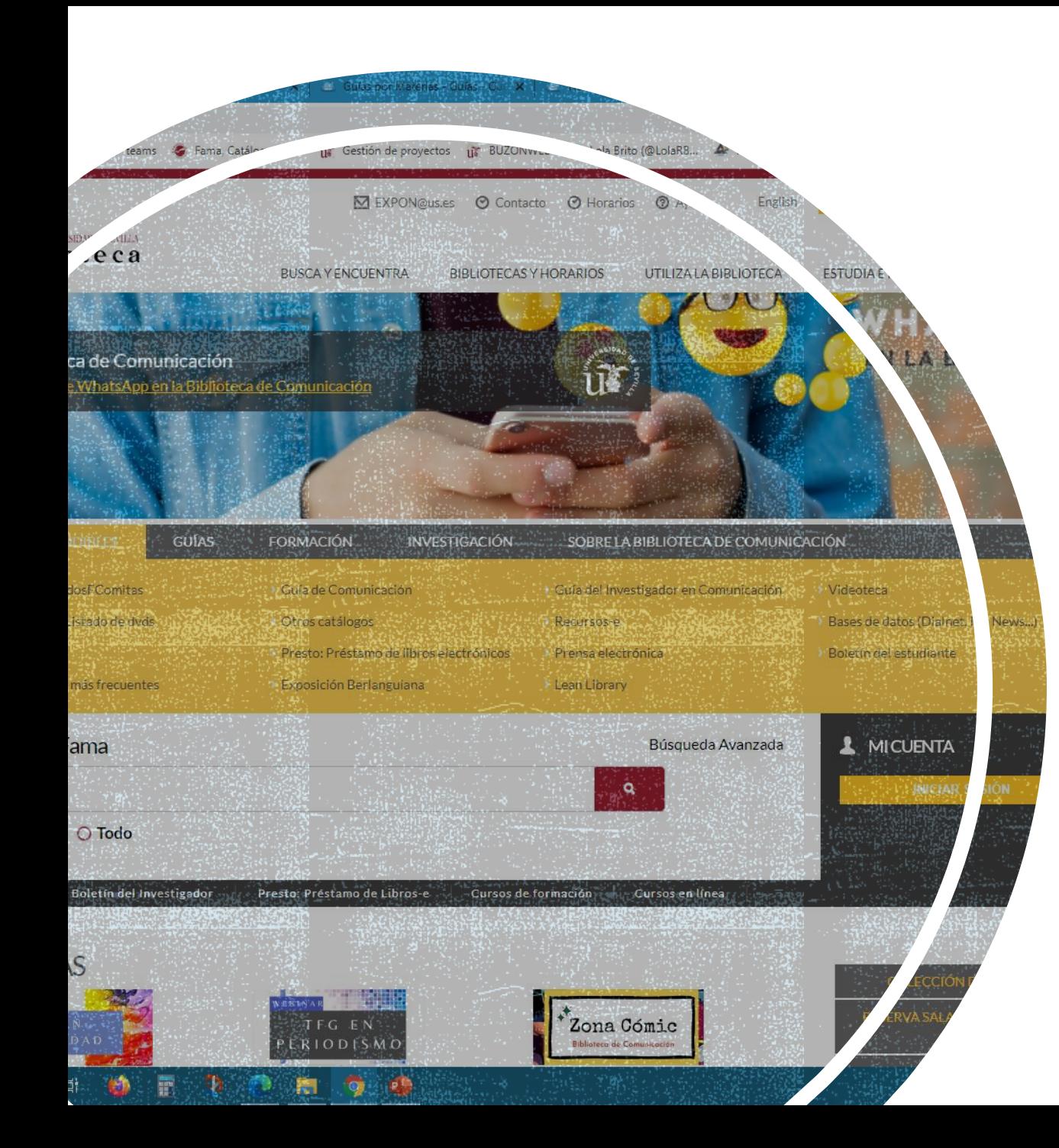

### WEB DE LA BIBLIOTECA DE COMUNICACIÓN

▪ **[Acceder](https://bib.us.es/comunicacion/)**

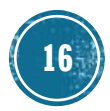

# BUSCAR INFORMACIÓN - GUÍAS DE LA BUS

#### Guía de Comunicación : Inicio

Biblioteca de Comunicación

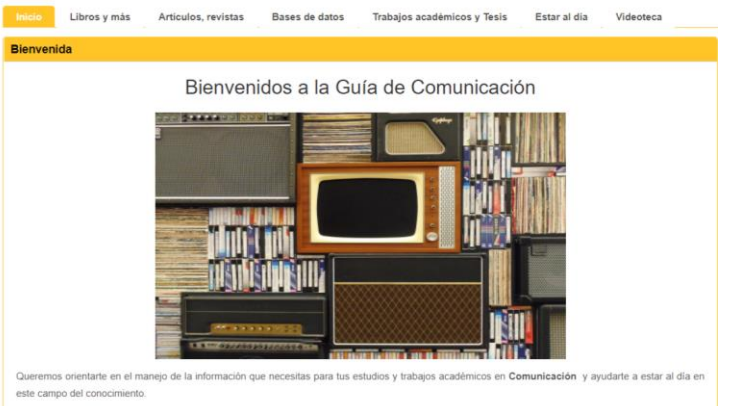

- · Te proponemos una selección de fuentes de información de calidad: libros, revistas, bases de datos.
- · Te ayudamos a organizar la información y a realizar un uso ético de la información.
- · Te aconsejamos cómo estar al día: alertas, RSS, redes sociales.

### [Guía de Comunicación](https://guiasbus.us.es/comunicacion) [Ayudas para la elaboración del trabajo académico](https://guiasbus.us.es/elaboraciondeltrabajoacademico/inicio)

#### Ayudas para la elaboración del trabajo académico: Inicio

Busca la información - Evalúala Preséntala Evita el plagio Bibliografia ¿Para qué sirve esta quía?

Si vas a comenzar a elaborar un trabajo académico tendrás mil preguntas... ¿Por dónde emplezo? ¿Podré organizo la información antes de empezar a redactar? ¡¡Esta guía puede

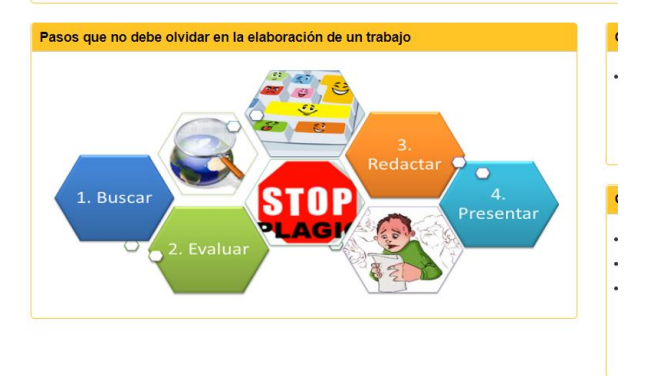

### [Guías: Herramientas y guías para encontrar y gestionar la información](https://guiasbus.us.es/c.php?g=129439&p=845019)

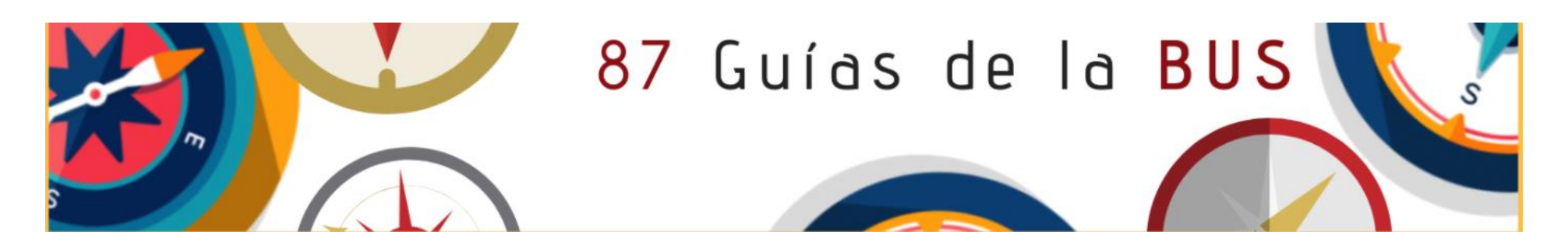

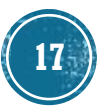

### **BUSCAR INFORMACIÓN** CATÁLOGO FAMA

[Catálogo Fama:](https://fama.us.es/discovery/search?vid=34CBUA_US:VU1) da acceso a todos los recursos de la biblioteca, tanto físicos como electrónicos, incluido los [depositados en idus](https://idus.us.es/)

- [Guía Fama](https://guiasbus.us.es/guiafama/fama)
- **EAMA en 60 segundos**
- **Eómo hacer una reserva de libros en Fama**
- [Preguntas frecuentes sobre Fama](https://bib.us.es/utiliza_la_biblioteca/fama_faqs)

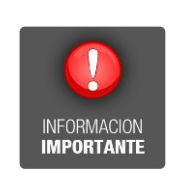

### Además, desde [Mi cuenta](https://fama.us.es/discovery/login?vid=34CBUA_US:VU1&lang=es) [podrás:](https://fama.us.es/discovery/search?vid=34CBUA_US:VU1)

Reserva de documentos Renovación de préstamos

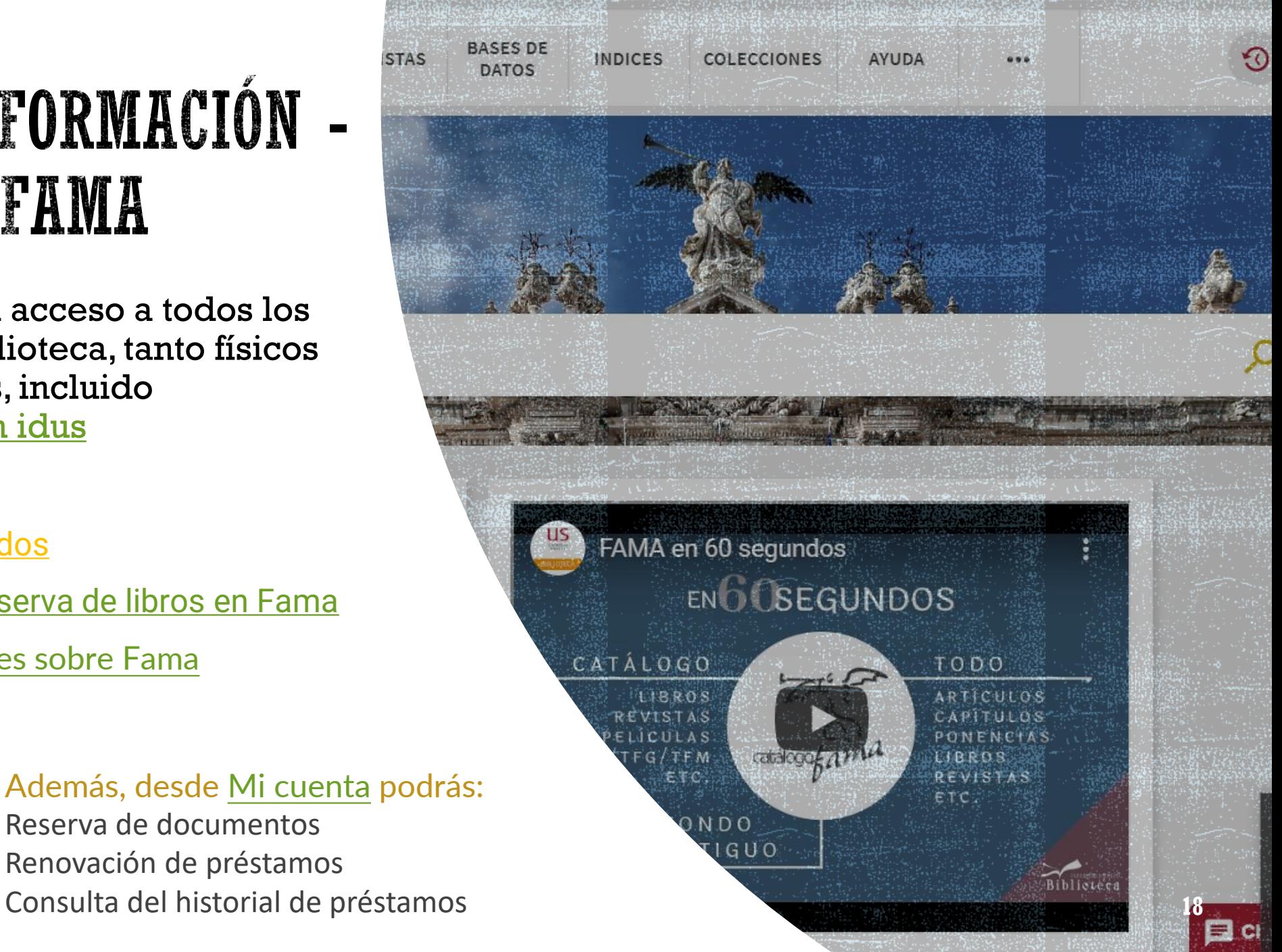

# BUSCAR INFORMACIÓN — PLATAFORMAS LIBROS ELECTRÓNICOS

### **[PRESTO](https://us.odilotk.es/): Préstamo de libros-e y audiolibros-e Plataforma de libros-e en Ciencias Sociales**

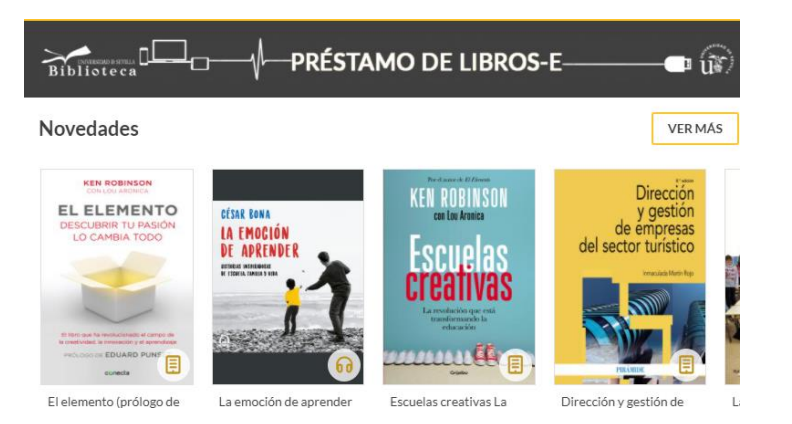

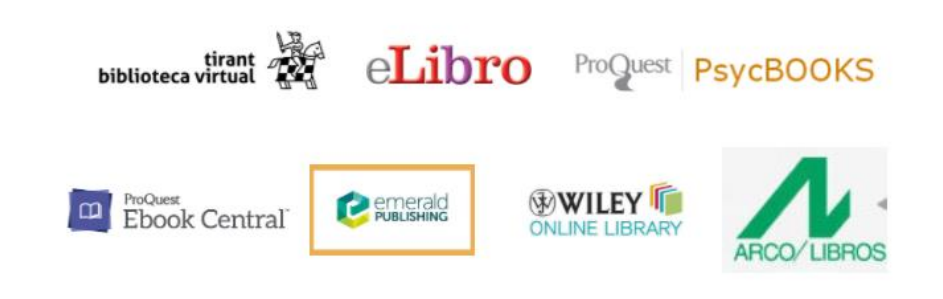

### **[Otras plataformas de libros-e](http://bib.us.es/busca_y_encuentra/recursos_e/libros)**

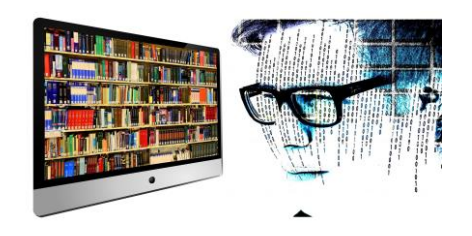

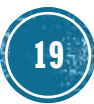

### BUSCAR INFORMACIÓN — BASES DE DATOS **Scopus O** Dialnet ProQuest **ISI** Web of **Ebook Central KNOWLEDGE.** Tran

### Bases de datos del área de Comunicación

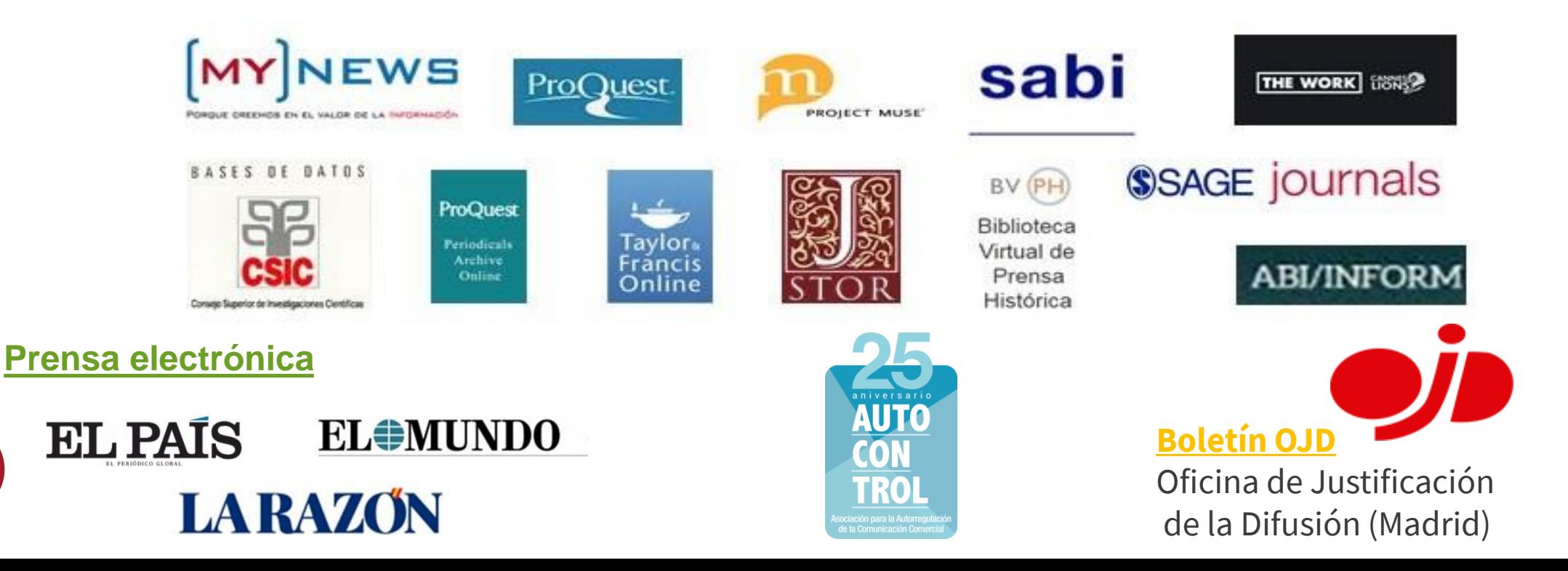

 $K^+$ 

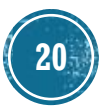

### **BUSCAR INFORMACIÓN** - MY NEWS

- Es la única **hemeroteca digital** de prensa moderna de España.
- Ofrece en una interfaz unificada, noticias a texto completo, publicadas principalmente en prensa española **desde 1996**.
- **Permite realizar tanto búsquedas de noticias** de actualidad como retrospectivas.
- My News: [tutorial](https://www.youtube.com/watch?v=w-HGLrVbXtc) y [guía](https://guiasbus.us.es/mynews)

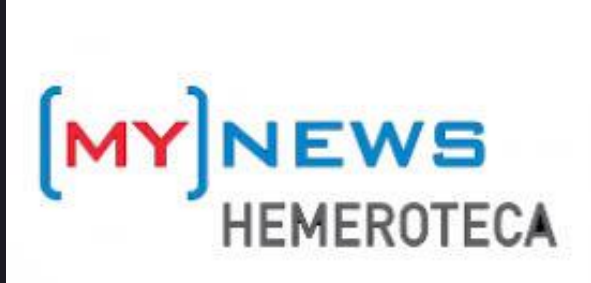

### **BUSCAR INFORMACIÓN -DIALNET**

**Example 1** [Dialnet](https://dialnet.unirioja.es/) es uno de los mayores portales bibliográficos del mundo, cuyo principal cometido es dar mayor **visibilidad a la literatura científica hispana.**

### **Podemos localizar:**

- Artículos de revistas
- Artículos de obras colectivas
- Libros
- Actas de Congresos
- Reseñas bibliográficas
- Tesis doctorales

Más información en el siguiente [enlace](https://dialnet.unirioja.es/info/ayuda/indice)

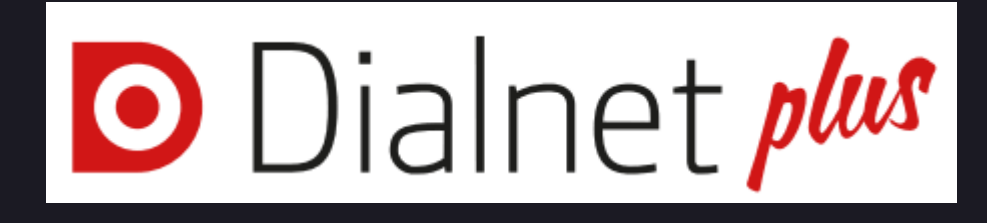

Conviene registrarse para poder acceder a todas las prestaciones de DialnetPlus.

### **BUSCAR INFORMACIÓN** - JSTOR

Base de datos multidisciplinar con unos 250 títulos de revistas a texto completo que da acceso a más de 12 millones de artículos de revistas académicas, libros y fuentes primarias .

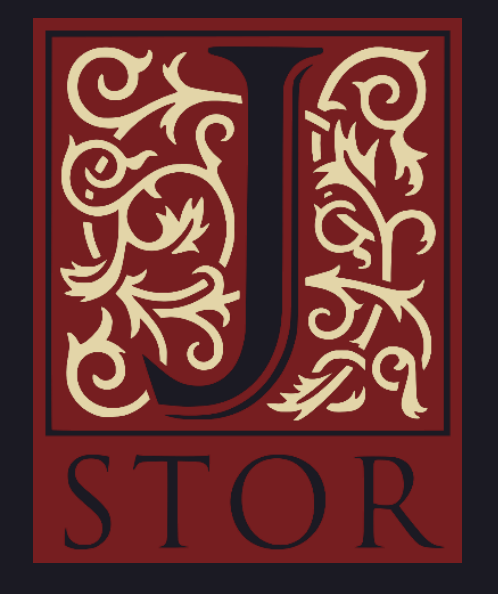

### **BUSCAR INFORMACIÓN** - SACC

### [Sage Journal](https://fama.us.es/discovery/fulldisplay?docid=alma991006336699704987&context=L&vid=34CBUA_US:VU1&lang=es&search_scope=all_data_not_idus&adaptor=Local%20Search%20Engine&tab=all_data_not_idus&query=any,contains,sage%20journal&offset=0)

Base de datos producida por la editorial anglo -americana Sage Publishing. Incluye en texto completo de unas 1000 colecciones académicas de diversas áreas.

Importante por la presencia de revistas dedicadas a temas de Comunicación Social, Communication & Media Studies .

# **SSAGE journals**

### **BUSCAR INFORMACIÓN** - PROJECT MUSE

### [Project Muse](https://fama.us.es/discovery/fulldisplay?docid=alma991007969879704987&context=L&vid=34CBUA_US:VU1&lang=es&search_scope=all_data_not_idus&adaptor=Local%20Search%20Engine&tab=all_data_not_idus&query=any,contains,Project%20Muse&offset=0)

Base de datos multidisciplinar, aunque centrada en Ciencias Sociales y Humanidades . Producida por la Johns Hopkins University.

Proporciona información sobre el contenido de 600 revistas de 120 editoriales internacionales .

Contiene también libros digitales .

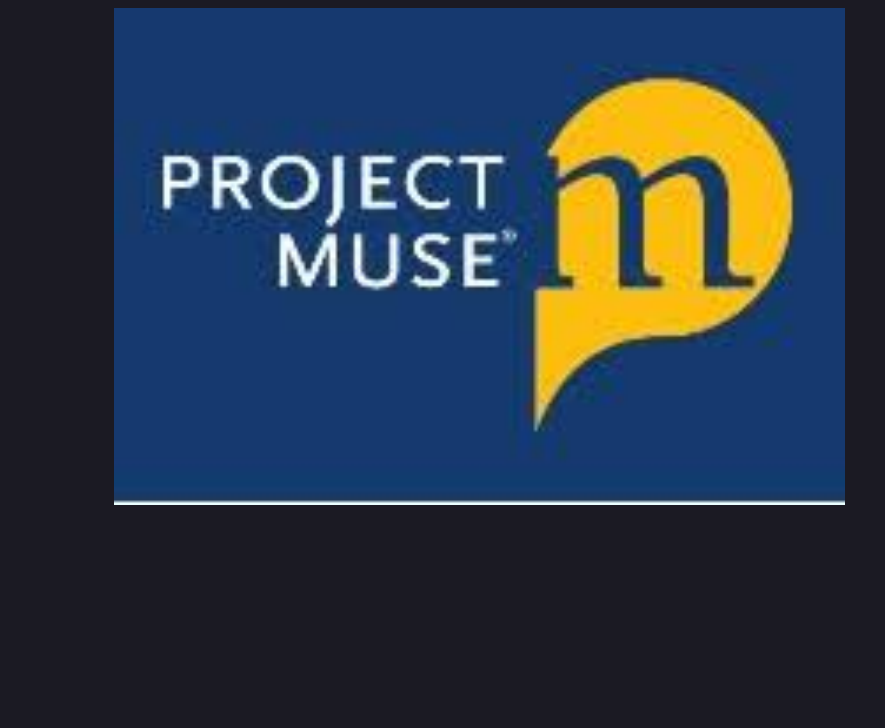

### BUSCAR INFORMACIÓN TAYLOR AND FRANCIS

### [Taylor and Francis](https://fama.us.es/discovery/fulldisplay?docid=alma991007978959704987&context=L&vid=34CBUA_US:VU1&lang=es&search_scope=all_data_not_idus&adaptor=Local%20Search%20Engine&tab=all_data_not_idus&query=any,contains,Taylor%20and%20Francis&offset=0)

Base de datos multidisciplinar, contiene áreas de Ciencias Humanas y sociales, un importante apartado dedicado a Communication Studies .

Recurso académico destacado para investigadores en Humanidades y Comunicación por el gran volumen de información al que da acceso, más de 3,7 millones de artículos.

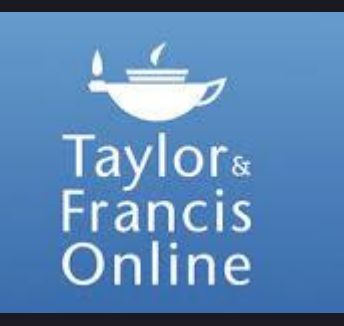

### **BUSCAR INFORMACIÓN** - ABI/INFORM

### [ABI/INFORM](https://fama.us.es/discovery/fulldisplay?docid=alma991013167409804987&context=L&vid=34CBUA_US:VU1&lang=es&search_scope=all_data_not_idus&adaptor=Local%20Search%20Engine&tab=all_data_not_idus&query=any,contains,ABI%2FINFORM&offset=0)

Base de datos que consta de miles de revistas científicas y profesionales a texto completo, revistas de carácter general, documentos de trabajo, publicaciones clave de negocios y economía como The Economist, Informes centrados en el sector y en el país, servicios de prensa, etc.

Cobertura internacional.

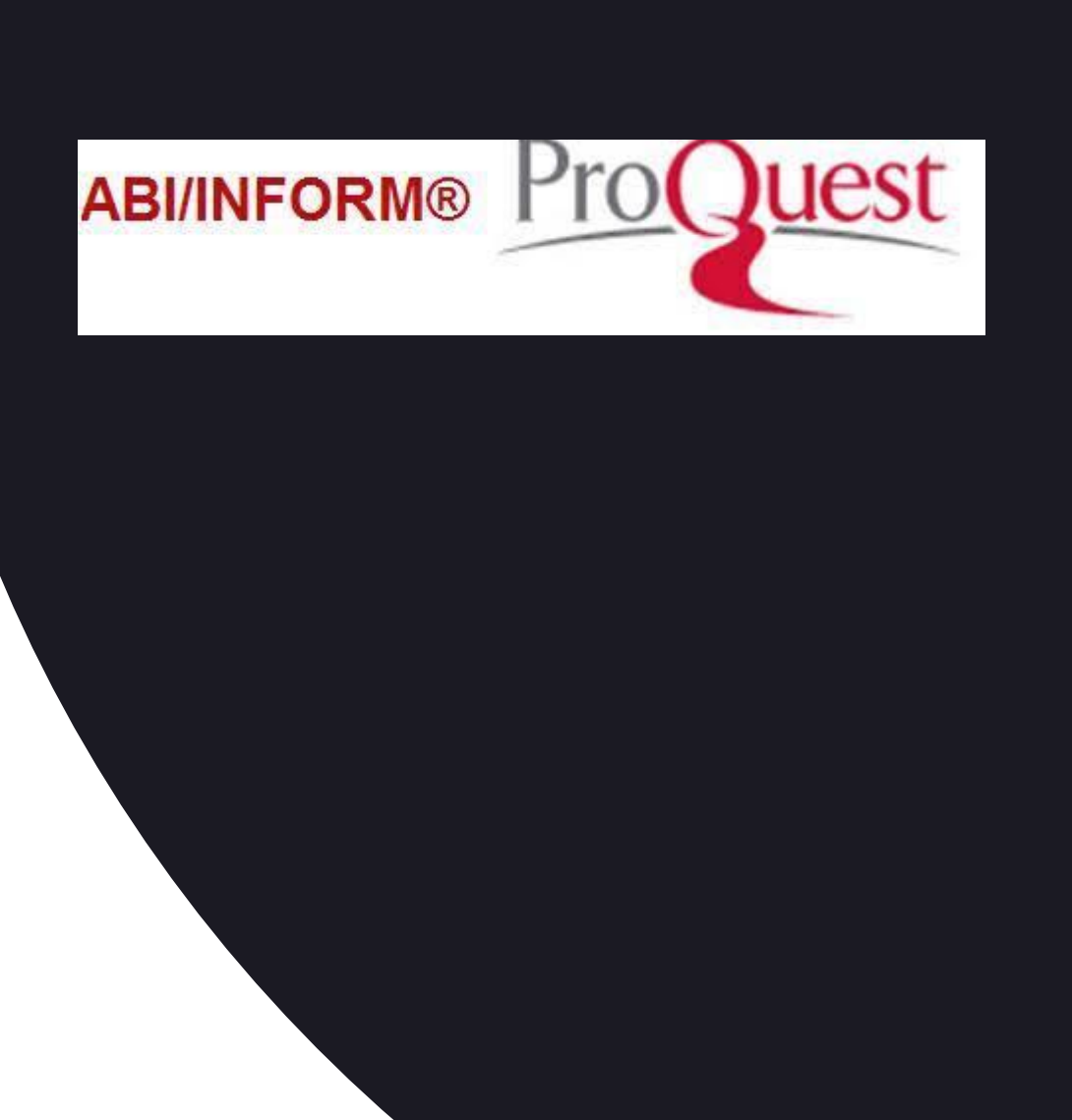

### **BUSCAR INFORMACIÓN** - BOLETÍN OJD

Boletín [de la Oficina de Justificaci](https://fama.us.es/discovery/fulldisplay?docid=alma991006492459704987&context=L&vid=34CBUA_US:VU1&lang=es&search_scope=all_data_not_idus&adaptor=Local%20Search%20Engine&tab=all_data_not_idus&query=any,contains,bolet%C3%ADn%20OJD&offset=0)ón de la Difusión (Madrid)

Encargada del control de la tirada y difusión de diarios y revistas impresos en España.

La Oficina de Justificación de la Difusión (OJD) certifica los datos de difusión de los medios escritos.

### **BUSCAR INFORMACIÓN** -PRENSA ELECTRÓNICA

[Prensa electrónica](https://fama.us.es/discovery/search?query=any,contains,periodicos%20electr%C3%B3nicos&tab=all_data_not_idus&search_scope=all_data_not_idus&sortby=title&vid=34CBUA_US:VU1&facet=tlevel,include,online_resources&facet=rtype,exclude,books&facet=rtype,exclude,conference_proceedings&mfacet=rtype,exclude,dissertations,1&lang=es&offset=0&came_from=sort) suscrita por la Biblioteca de la Universidad de Sevilla.

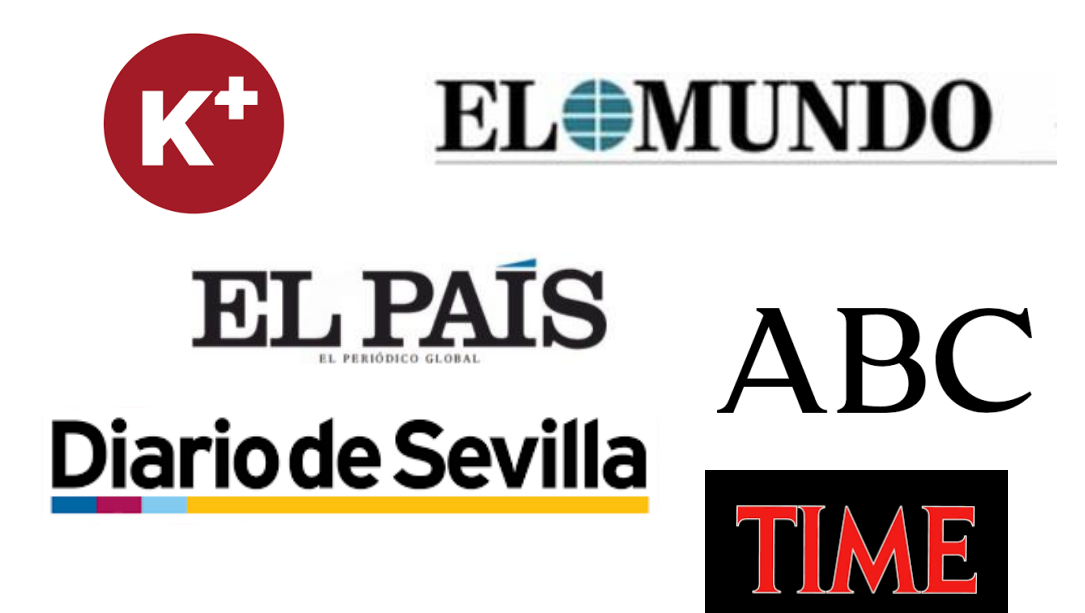

[Procedimiento para el acceso a la prensa online.](https://guiasbus.us.es/comunicacioninvestigacion/buscarinfo)

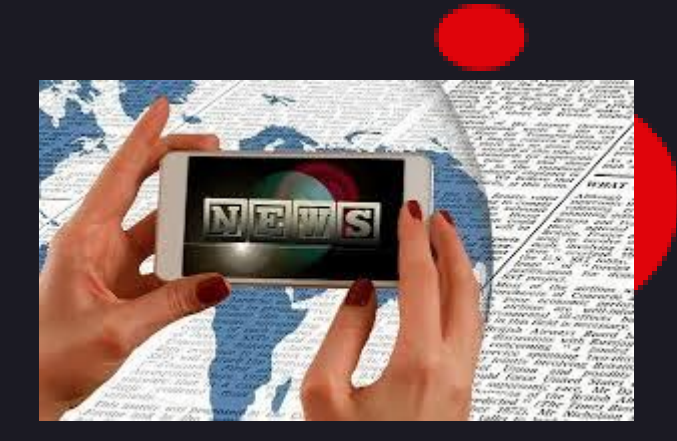

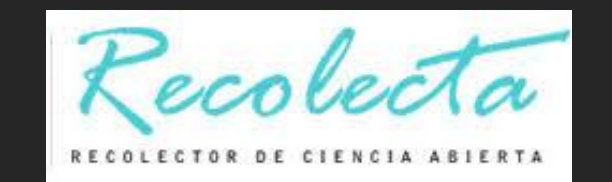

### BUSCAR INFORMACIÓN REPOSITORIOS

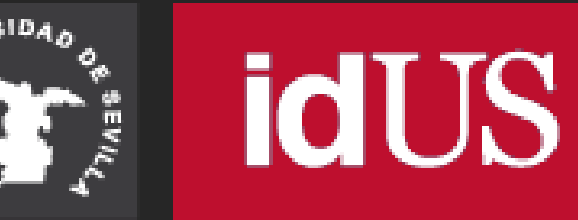

idUS: guía y vídeo

### BUSCAR INFORMACIÓN -- INTERNET - GOOGLE ACADÉMICO

• GOOGIC es un buscador de Google enfocado a las publicaciones académicas

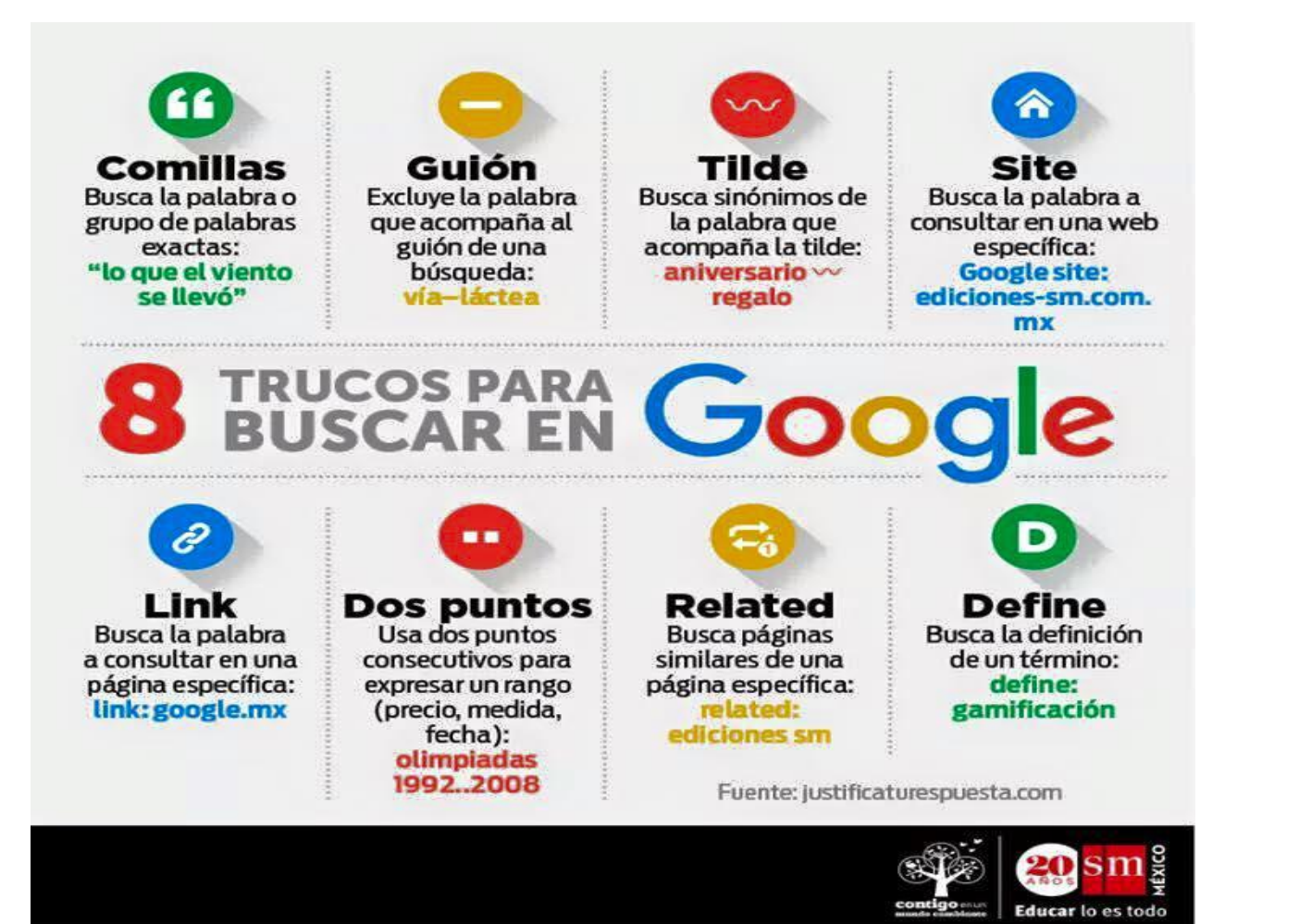

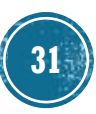

# BUSCAR INFORMACIÓN: LEAN LIBRARY

Lean Library es una extensión para navegadores que te ayudará a acceder al texto completo de los documentos suscritos por la biblioteca cuando estés navegando por internet en un solo clic. Si estás fuera del campus podrás acceder a través del UVUS.

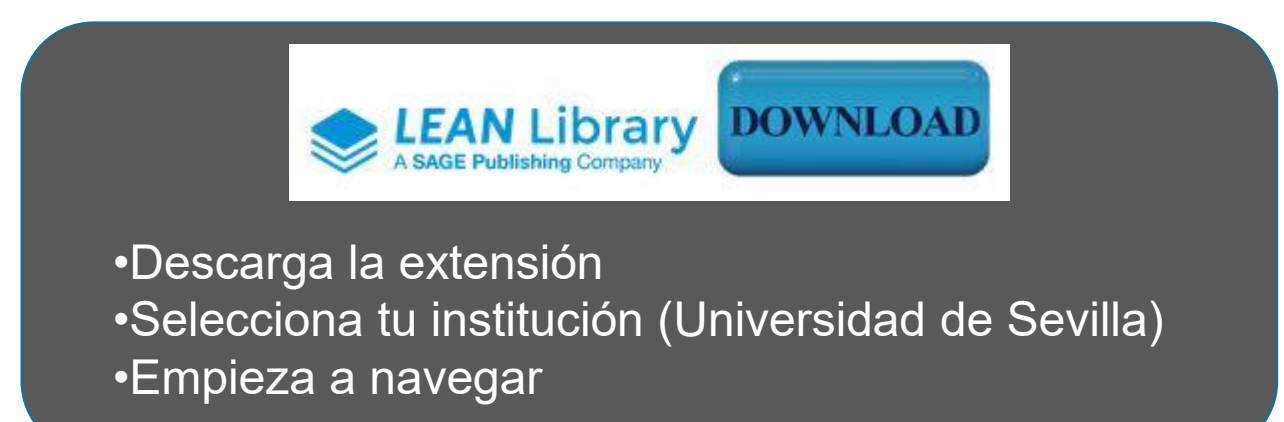

Vídeo de presentación

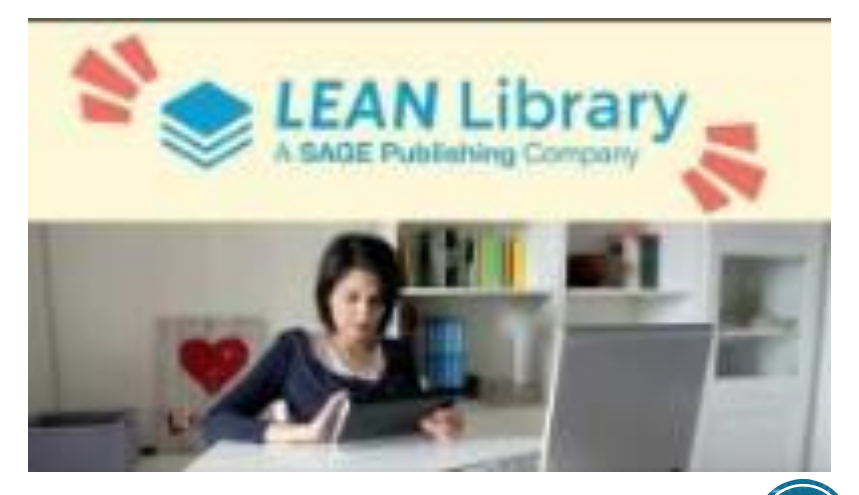

# BUSCAR INFORMACIÓN: LEAN LIBRARY

### **¿Cómo funciona Lean Library?**

Una vez instalado detecta si estás navegando por un portal, artículo, revista o libro cuyo contenido está suscrito por la Biblioteca. En este momento se abrirá una ventana emergente con un botón de acceso directo al contenido completo. También te indicará si el texto en cuestión está accesible en otra plataforma suscrita por la Biblioteca o en acceso abierto. Si ninguna de estas opciones está disponible te dirige al formulario de préstamo interbibliotecario para que puedas solicitar el documento.

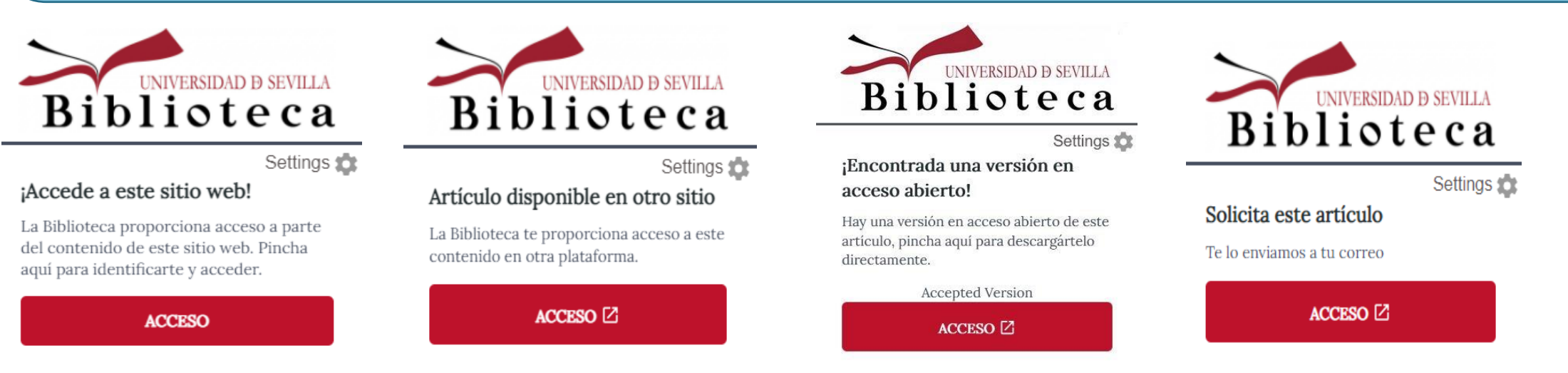

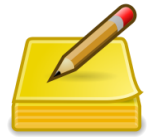

Lean Library no almacena datos de usuarios y cumple plenamente con el Reglamento General de Protección de Datos.

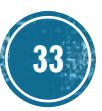

# BUSCAR INFORMACIÓN — OTRAS OPCIONES

Si la BUS no dispone del documento que necesitas consultar:

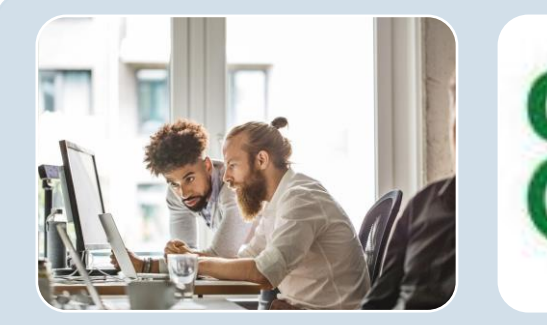

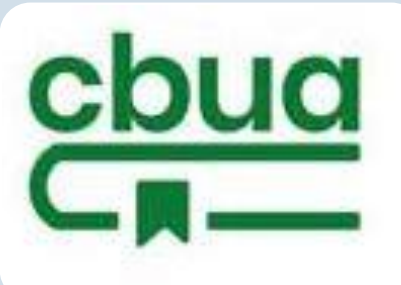

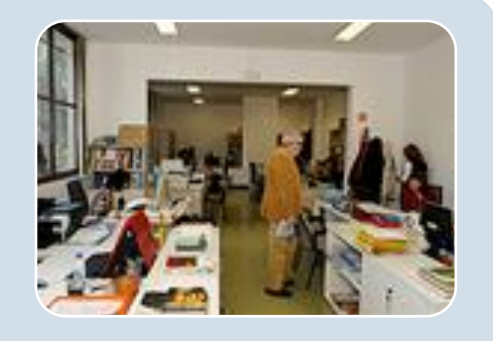

Para libros más recientes o de interés general para la biblioteca.

Permite solicitar ejemplares en préstamo a otras bibliotecas universitarias de Andalucía a través de su Catálogo Colectivo (CatCBUA)

### Proporciona documentos que no se encuentran en la biblioteca. Es preciso darse de alta y utilizar el UVUS y el correo institucional

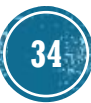

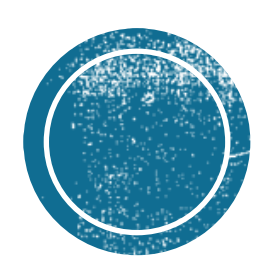

# **EVALUAREA ENFORMAGIÓN**

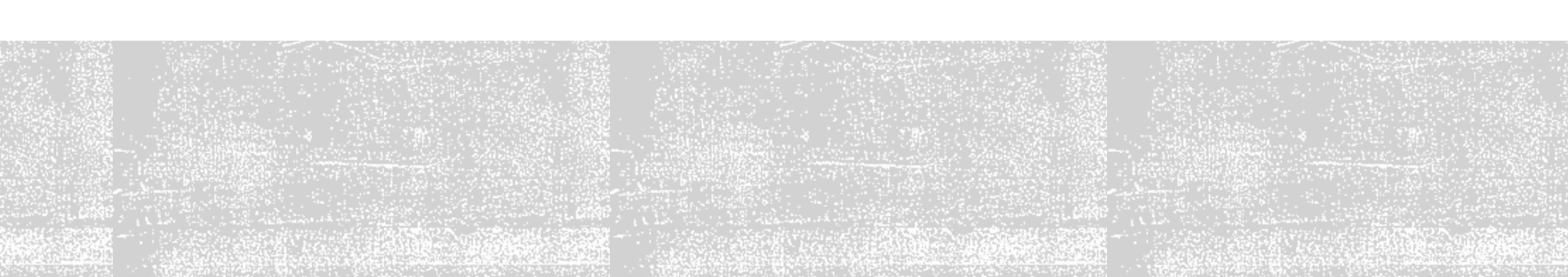

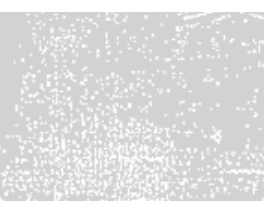

# EVALUAR LA INFORMACIÓN

### **CONSEJOS:**

1.Debes asegurarte de que las fuentes que utilizas son fiables y desconfiar de la información anónima.

2.No te conformes con el primer recurso que encuentres.

3.Busca información variada, contrastando documentos diversos antes de dar por buena una información.

4.Siempre hay que analizar y evaluar la información encontrada con diferentes criterios; ya sea en Internet como fuera de ella.

5.No todo está en la Wikipedia, hay que buscar también en otros recursos como catálogos, bases de datos, enciclopedias electrónicas, etc.

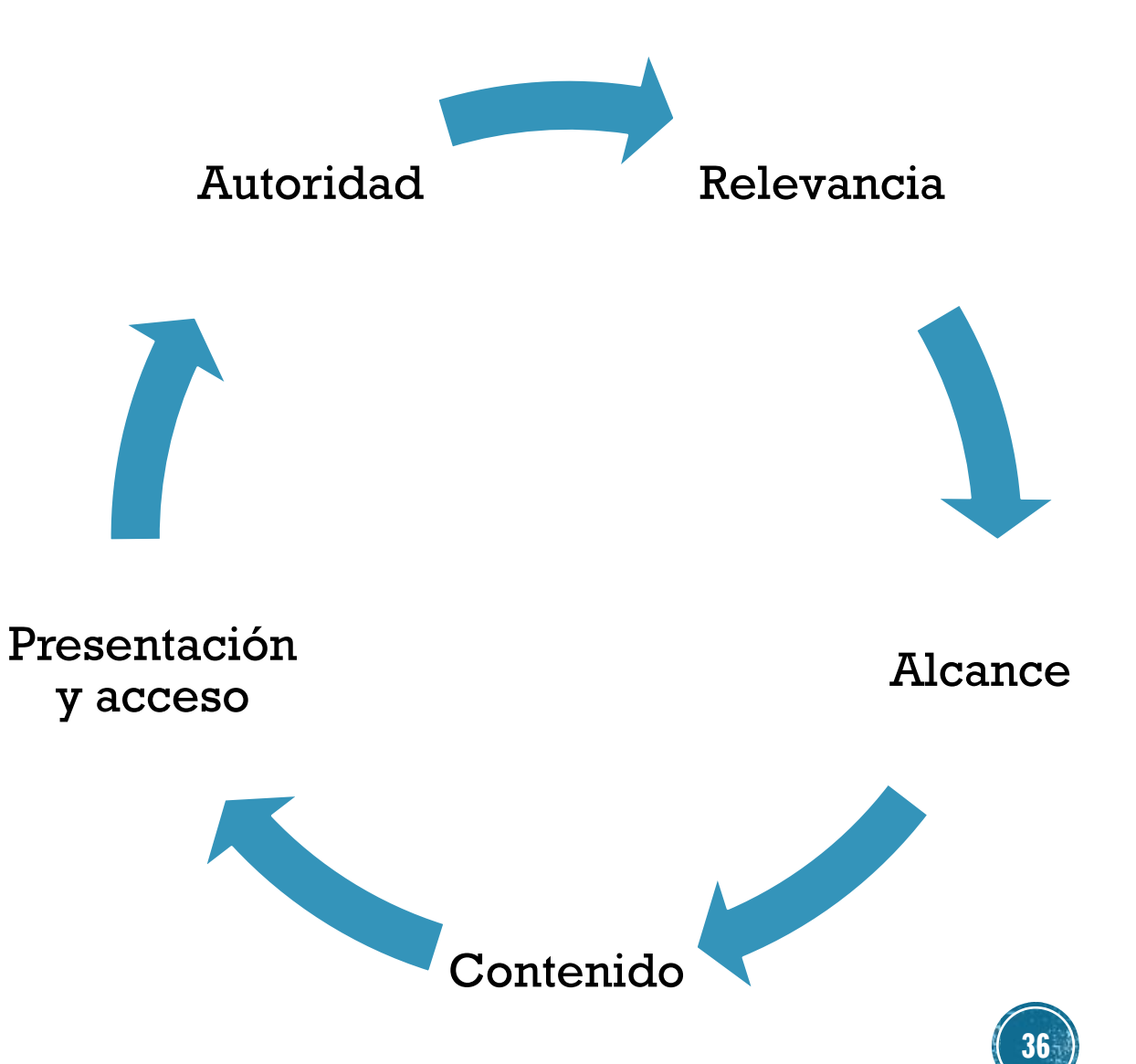

# EVALUAR LA INFORMACIÓN - SITIOS WEB

Autoría: ¿Puedes identificar al responsable? ¿Puedes contactar con él?

Objetividad: ¿Intentan vender algo? ¿Por qué y para quién se ha publicado?

Actualidad: ¿El contenido está actualizado? ¿Tiene enlaces rotos?

Contenido: ¿Incluye enlaces externos y/o bibliografía?

Usabilidad: ¿Es fácil navegar por la página? ¿Hay un enlace visible a la institución u organización que la ampara?

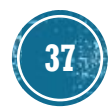

# EVALUAR LA INFORMACIÓN - SITIOS WEB

### **Recursos con información de calidad en la red**

•**Webs corporativas e institucionales**: suelen ofrecer información fiable y actualizada, como [Universidad](http://www.us.es/) de Sevilla, Ministerios, instituciones de investigación, etc.

•**[Bibliotecas](http://www.bne.es/es/Servicios/FuentesInformacion/BibliotecasDigitales/) digitales**: [Europeana,](https://www.europeana.eu/portal/es) [Hispana](http://hispana.mcu.es/es/estaticos/contenido.cmd?pagina=estaticos/presentacion), Biblioteca Virtual Miguel de [Cervantes,](http://www.cervantesvirtual.com/) Digital Public Library of America, etc.

•**Portales especializado**s como [Dialnet](http://dialnet.unirioja.es/) que recoge gran parte de la producción científica en español en los que puedes buscar artículos, tesis, actas de congresos…

•O **buscadores** como Google [Scholar.](https://scholar.google.es/)

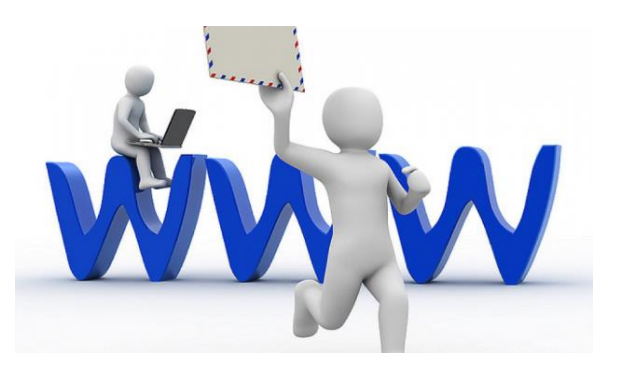

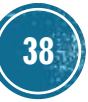

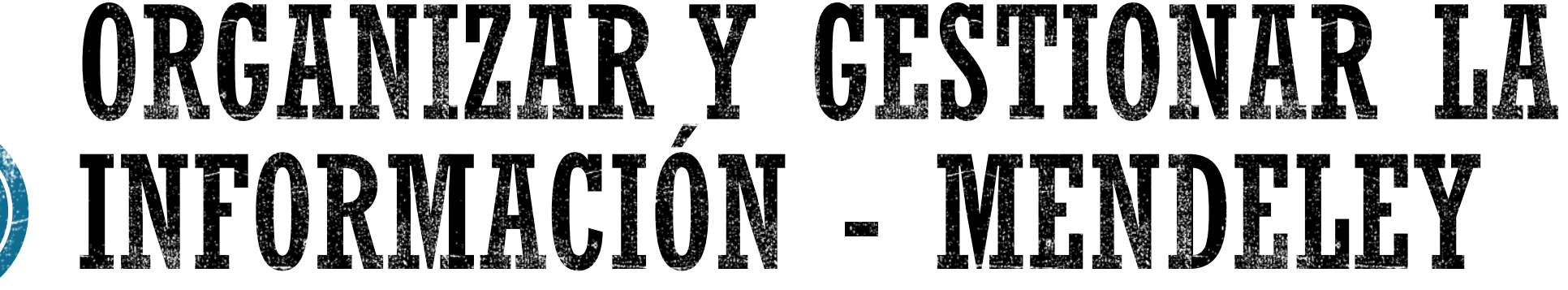

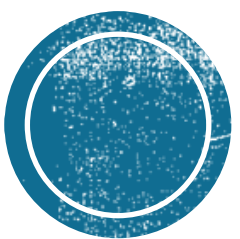

# ORGANIZAR Y GESTIONAR LA INFORMACIÓN -**MENDELEY**

### **Posibilidades que ofrece Mendeley**:

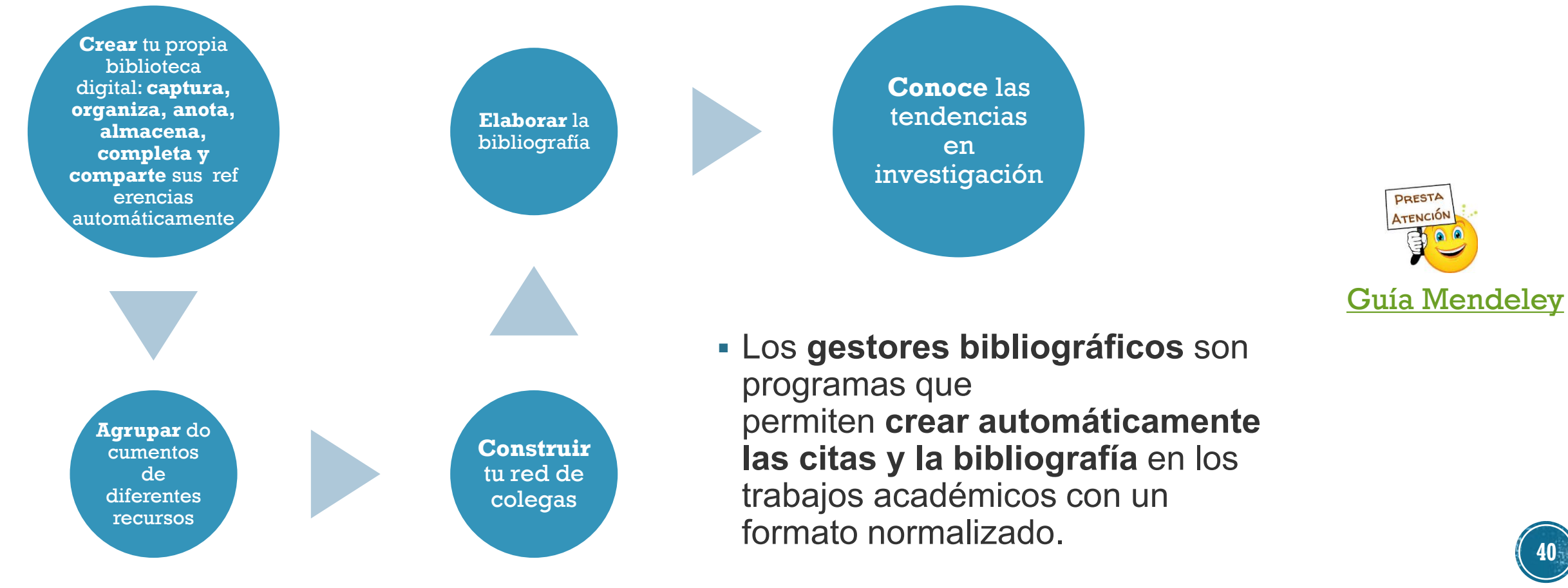

**40**

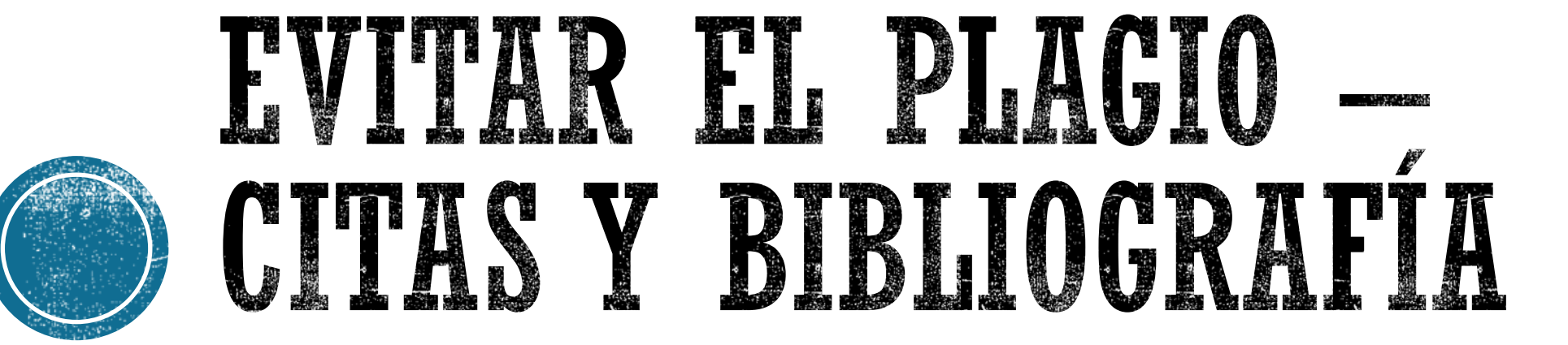

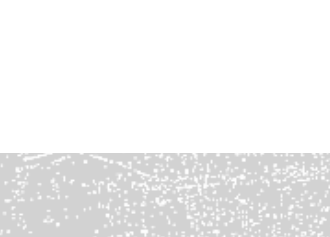

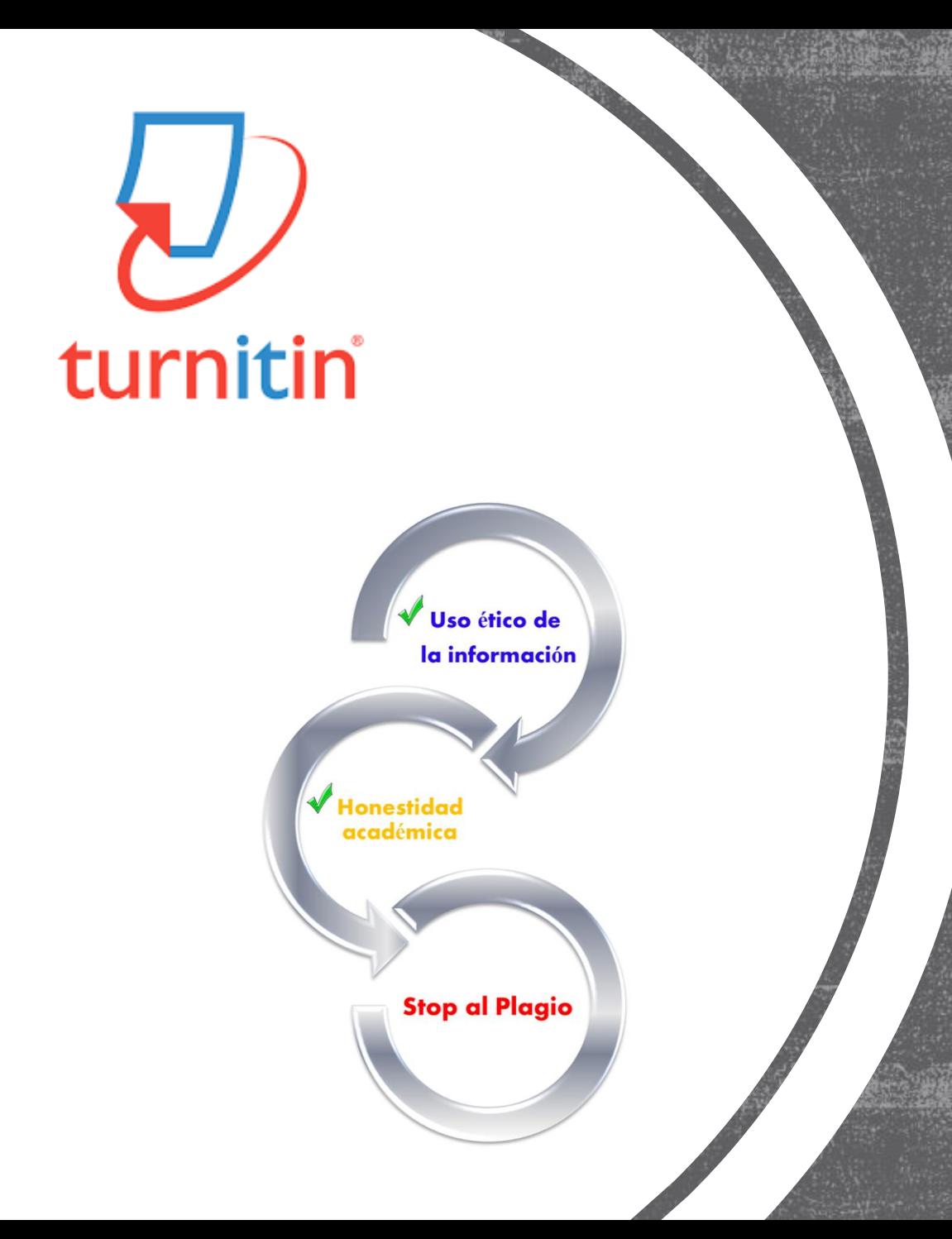

### EVITAR EL PLAGIO

### PLAGIO ES...

**1. Copiar una obra y presentarla como propia.**

**2. Reproducir un texto en mi trabajo sin hacer referencia a su autor.** 

**3. Incluir frases, párrafos o ideas de otros en nuestros escritos, sin citar su procedencia o autor.** 

**4. Copiar párrafos o frases de sentencias sin señalar su procedencia.** 

**5. Parafrasear un texto o una idea, sin citar su autor.** 

**6. Comprar un trabajo a otro, al que se le llama "negro", y presentarlo como propio.** 

**7. Copiar cualquier obra multimedia (audio, vídeo, Webs…), música, gráficos, sin citar al autor.** 

**42**

### Los 12 tipos de trabajo no original más comunes

Conoce las doce modalidades más frecuentes de creación de contenido no original. Estar familiarizado tanto con formas nuevas como tradicionales de mala conducta académica puede ayudar a los estudiantes a desarrollar habilidades de pensamiento crítico, con el objetivo de que elaboren trabajos auténticos.

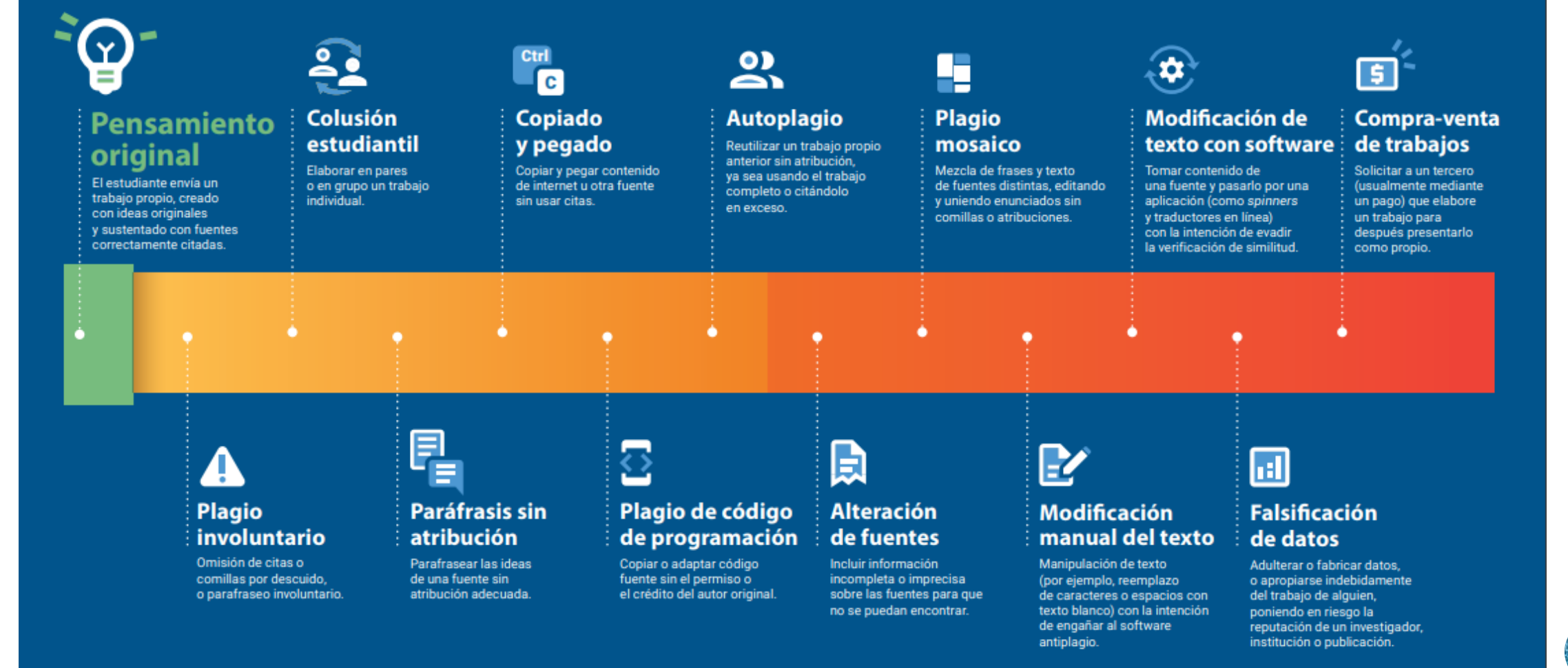

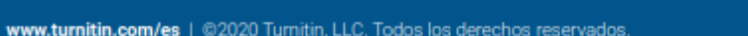

**43**

turnitin  $\sqrt{ }$ 

# EVITAR EL PLAGIO-CITAS Y REFERENCIAS *sPor qué es<br>necesario citar?*

Aquí te mostramos algunas buenas razones por las cuales es importante incluir citas en tus trabajos.

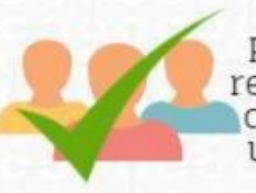

Porque es importante<br>reconocer a los autores de la información que utilices en un escrito.

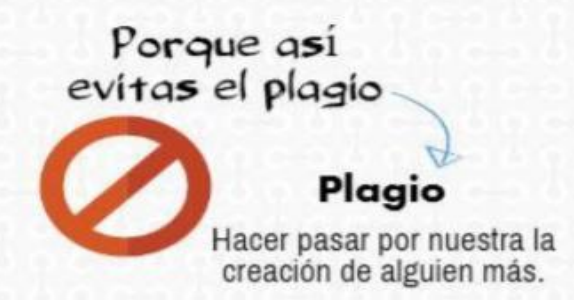

Porque citar te permite mantener la precisión de los conceptos que trabajes.

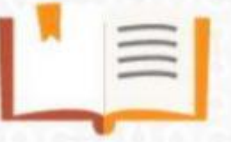

Porque el incluir citas, en tus trabajos, apoya y aclara las<br>ideas que estés presentando.

Porque confrontar tus ideas con las de otros autores permiten generar discusiones en tus trabajos.

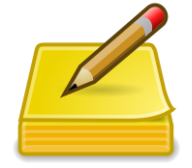

Hay que citar las fuentes consultadas, toda la bibliografía utilizada en el trabajo y las obras o las ideas ajenas incorporadas al mismo.

No hay que citar hechos o datos muy conocidos

Fuente: González Alarcón, Gabriela Patricia et al. Retos TIC. UNAM. En: https://retos.educatic.unam.mx/

# EVITAR EL PLAGIO – CITAS APA

Tutorial sobre cómo hacer citas y referencias con las normas APA: cómo citar correctamente para evitar el plagio en tus trabajos académicos. Qué citar o qué no citar, qué es una cita, tipos de cita... Cómo citar libros, capítulos de libros, leyes, etc.

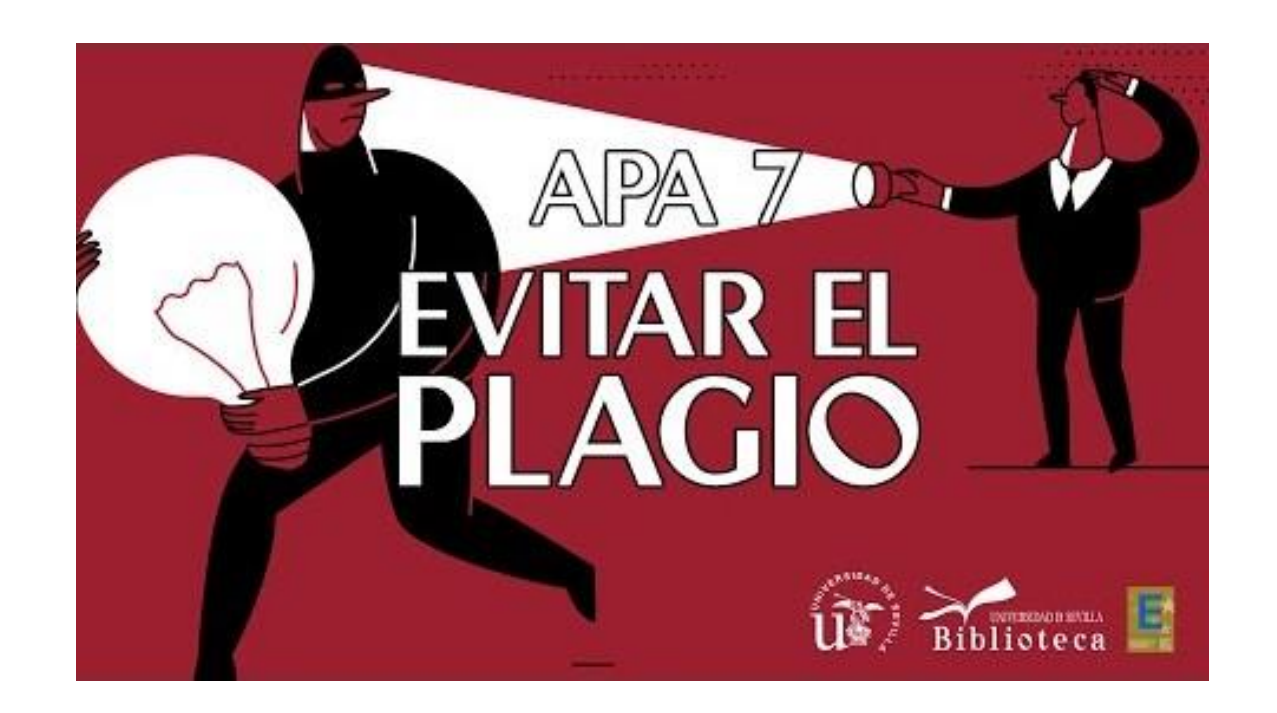

iormación en la Guía Bibliografía y citas y en la Guía sobre cómo evitar el plagio en tu trabajo académico

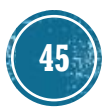

Cita textual corta: hasta 39 palabras va entre comillas (tres o menos de tres líneas).

- Se añade la cita incluyendo la página en la que parece el texto citado (autor, año y páginas).
- En el caso de textos que no tengan página se cita el número del párrafo.

Ejemplo:

A su vez, es gracias a este proceso que el individuo interioriza la propia cultura: "El proceso de socialización es el medio por el que el individuo se asimila a la cultura de su sociedad" (Fichter, 1986, p. 273).

Cita textual larga: más de 40 palabras.

- No se pone entre comillas. Se transcribe en párrafo aparte. El margen izquierdo y derecho de la cita debe comenzar con un tabulador. Se añade la cita (autor, año y páginas).
- En las citas largas la página se pone al final del fragmento. ٠

### Ejemplo:

Cuando hacemos mención en las series de televisión de los personajes que forman parte de la misma. La inclusión de esta secuencia tiene una clara intención motivadora protagonista, pues impulsa a Walter a regresar al negocio de la fabricación metanfetamina.

El primero se produce en "Mandala" (2x11) cuando uno de sus amigos y traficantes, Combo, es asesinado a manos de un niño de once años, lo que provoca que el personaje vuelva a fumar "cristal", en este caso junto a su novia, Jane, además de consumir otras drogas como heroína. (Cobo Durán, 2013, p.288)

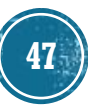

Cita indirecta o *paráfrasis*: Es cuando se interpretan las palabras de otro autor y se exponen con otras palabras.

- No se ponen comillas.
- No hay que mencionar la página exacta.

Ejemplo: Si tenemos en cuenta que cuando se habla del liderazgo de las series de televisión en España el autor no puede ser considerado... (Cobo Durán, 2013)

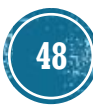

Cita indirecta o *paráfrasis*: Es cuando se interpretan las palabras de otro autor y se exponen con otras palabras.

- No se ponen comillas.
- No hay que mencionar la página exacta.

Ejemplo: Si tenemos en cuenta que cuando se habla del liderazgo de las series de televisión en España el autor no puede ser considerado... (Cobo Durán, 2013)

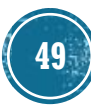

# EVITAR EL PLAGIO-REFERENCIAS BIBLIOGRÁFICAS

Una referencia es un conjunto de datos bibliográficos que permiten la identificación de un documento. Se sitúa al final del capítulo o al final del texto.

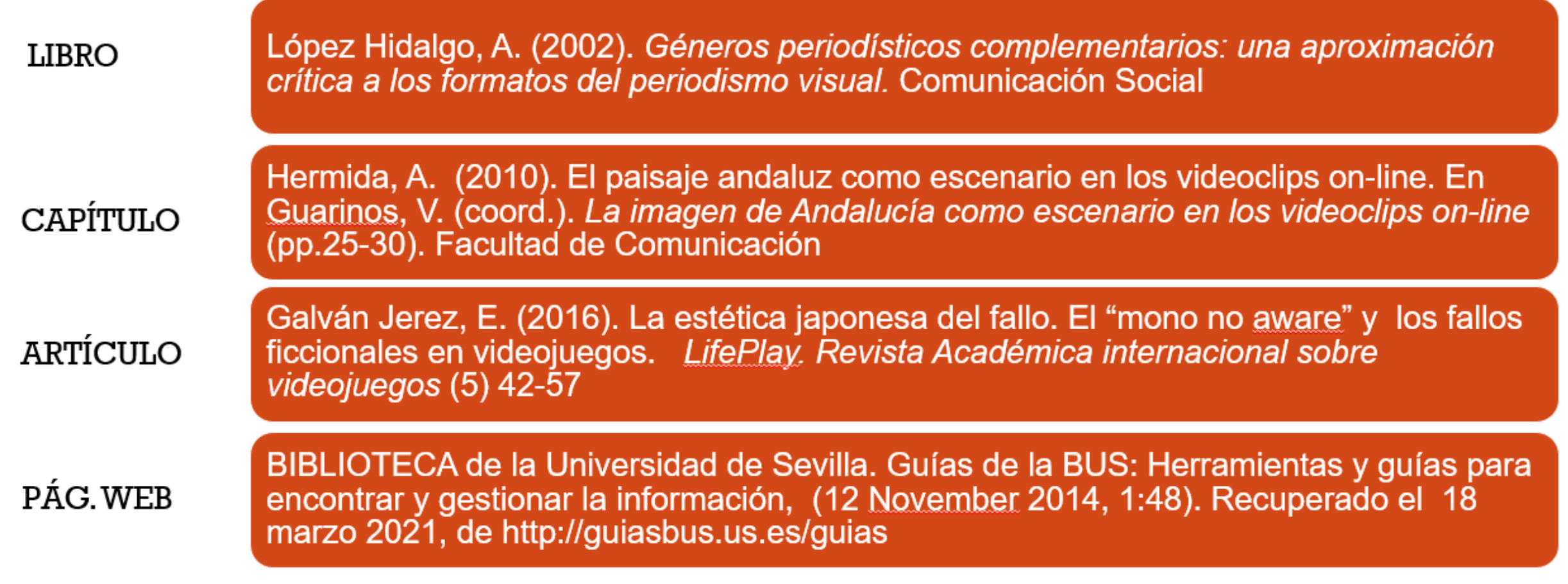

# EVITAR EL PLAGIO-REFERENCIAS BIBLIOGRÁFICAS

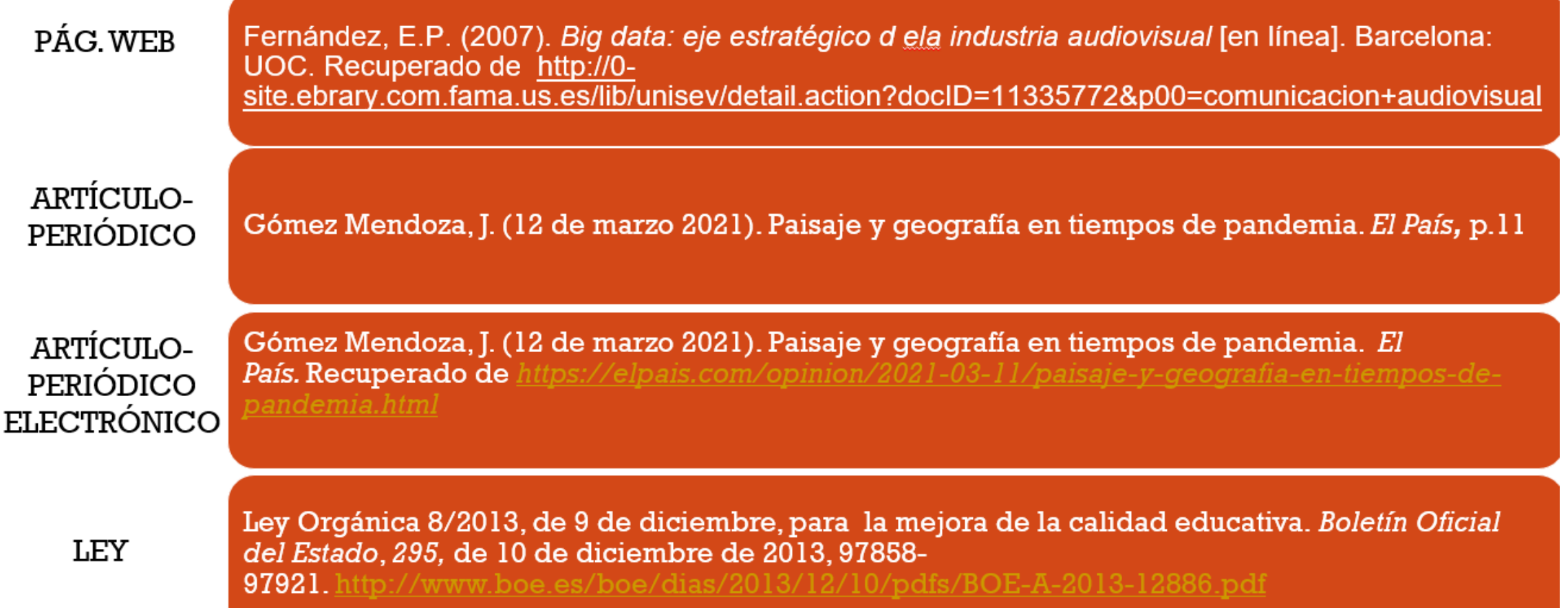

# EVITAR EL PLAGIO-REFERENCIAS BIBLIOGRÁFICAS

**Una referencia** es un **conjunto de datos bibliográficos** que permiten la identificación de un documento. Se sitúa como nota a pie de página, al final del capítulo o al final de todo el texto.

### **Referencias en la bibliografía**

López Hidalgo, A. (2002). *Géneros periodísticos complementarios: una aproximación crítica a los formatos del periodismo visual.* Comunicación Social

Hermida, A. (2010). El paisaje andaluz como escenario en los videoclips on-line. En Guarinos, V. (coord.). *La imagen de Andalucía como escenario en los videoclips on-line* (pp.25-30). Facultad de Comunicación

### **Cita en el texto**

(López Hidalgo, 2002)

(Hermida, A., 2010) **52**

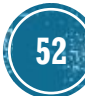

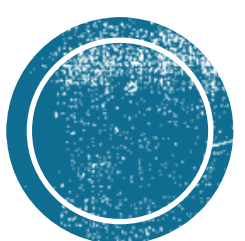

# **O COMUNICAR**

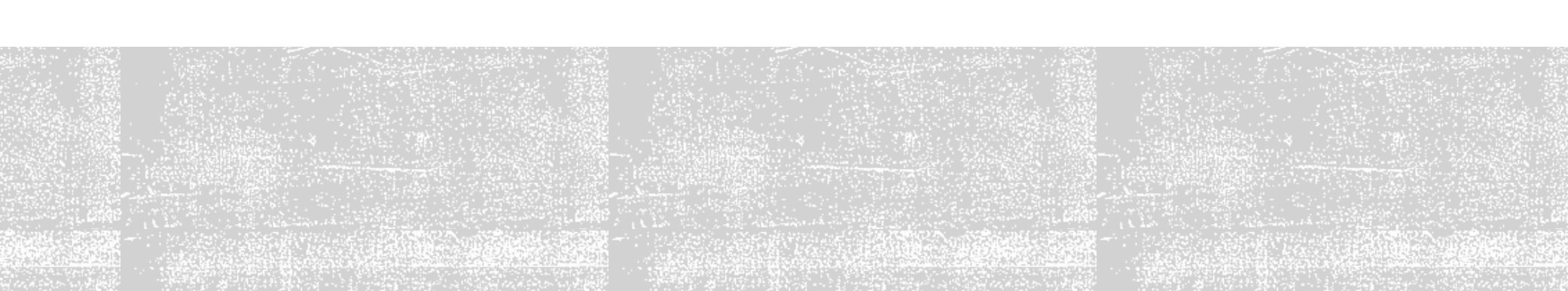

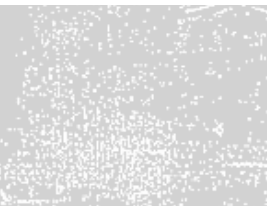

### COMUNICAR - ESTRUCTURA DEL TFG

1. Índice de contenidos (cómo generar un índice automático en Word)

<http://www.youtube.com/watch?v=kx5t4qzlvGs>

- 2. Resumen (máx. 200 palabras) y Palabras clave
- 3. Introducción
- 4. Marco y objetivos
- 5. Metodología
- 6. Resultados y discusión / Desarrollo y análisis de los materiales o intervención
- 7. Conclusiones, implicaciones y limitaciones
- 8. Bibliografía **54**

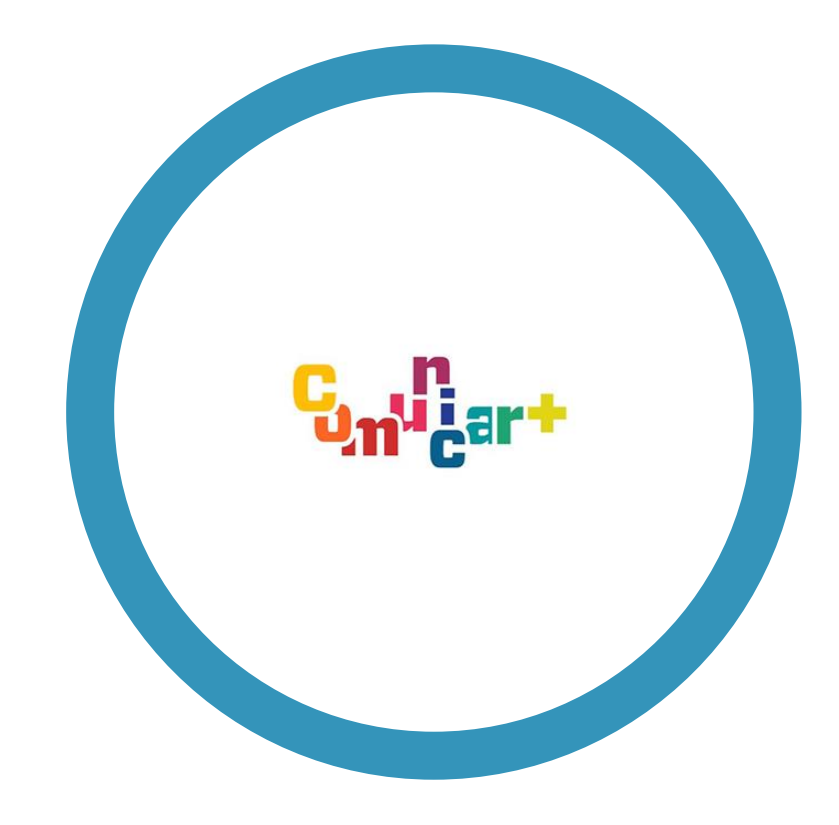

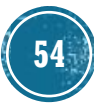

# COMUNICAR - RECOMENDACIONES

#### **Título**

**Debe ser corto, específico y claro.** 

**Que capte la atención del lector.** 

**Utilizar el subtítulo para especificar el tema concreto.** 

#### **Palabras claves**

**Utiliza los términos más específicos posible que definan correctamente el tema de tu trabajo.** 

#### **Resumen**

**Máximo 200 palabras.**

**Debe reflejar las ideas más importantes de cada apartado.** 

**Se realizará al finalizar el TFG.**

### ▪ [Bibliografía sobre El arte de hablar en público](https://fama.us.es/discovery/search?query=sub,exact,Arte%20de%20hablar%20en%20pu%CC%81blico,AND&tab=all_data_not_idus&search_scope=all_data_not_idus&vid=34CBUA_US:VU1&facet=searchcreationdate,include,2010%7C,%7C2019&lang=es&mode=advanced&offset=0)

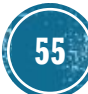

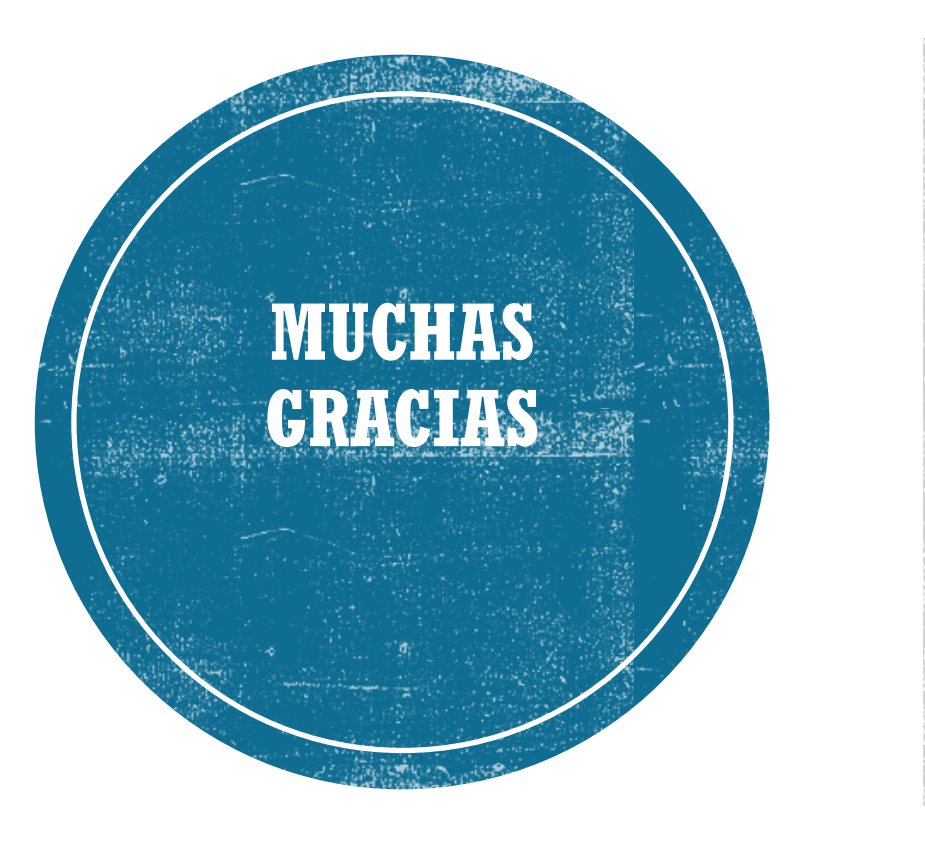

**Para cualquier duda o incidencia contacta con nosotros, estamos para ayudarte. Lola Rodríguez Brito [brito@us.es](mailto:brito@us.es) Yolanda Lucas Macías [yollucmac@us.es](mailto:yollucmac@us.es)**